CURSO TÉCNICO EM OPERAÇÕES COMERCIAIS

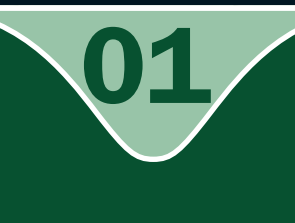

### INFORMÁTICA I

Um breve histórico da computação e o funcionamento do computador digital

**O** Raimundo Nonato Camelo Parente

INÍCIO: 11/09/2008

CONTROLE DA EDIÇÃO DE MATERIAIS - SEDIS/UFRN

Nome do arquivo: Infor\_I\_A01\_Z\_SF\_SI

Diagramador: Junior

Data de envio para R1: 16/09/2008

Data de envio para R2: 08/10/2008

Data de envio para R3: 00/00/0000

Professor responsável: Raimundo Nonato C. P.

## VERSÃO DO Material APROVADO (conteúdo e imagens) Data: \_\_\_\_\_\_/\_\_\_\_\_\_/\_\_\_\_\_\_\_\_ Nome: PROFESSOR

#### Governo Federal

#### Presidente da República

Luiz Inácio Lula da Silva

#### Ministro da Educação

Fernando Haddad

#### Secretário de Educação a Distância (Seed/MEC)

Carlos Eduardo Bielschowsky

#### Projeto Gráfico

Secretaria de Educação a Distância – SEDIS

#### EQUIPE SEDIS

Coordenadora da Produção dos Materias Marta Maria Castanho Almeida Pernambuco

Coordenador de Edição Ary Sergio Braga Olinisky

Coordenadora de Revisão Giovana Paiva de Oliveira

Design Gráfico Ivana Lima

#### Diagramação

Ivana Lima José Antônio Bezerra Júnior Mariana Araújo de Brito Vitor Gomes Pimentel

Editoração de Imagens Adauto Harley Carolina Costa Heinkel Huguenin

Ilustração Adauto Harley Carolina Costa Heinkel Huguenin

#### Imagens Utilizadas Adauto Harley - Fotografias Banco de Imagens Sedis (SECRETARIA DE EDUCAÇÃO A DISTÂNCIA) Stock.XCHG – www.sxc.hu

Revisão Tipográfica Adriana Rodrigues Gomes Design Instrucional Janio Gustavo Barbosa

Luciane Almeida Mascarenhas de Andrade Jeremias Alves A. Silva Margareth Pereira Dias

Revisão de Linguagem Maria Aparecida da S. Fernandes Trindade Revisão das Normas da ABNT Verônica Pinheiro da Silva

Adaptação para o Módulo Matemático Joacy Guilherme de Almeida Ferreira Filho

Revisão Técnica Rosilene Alves de Paiva

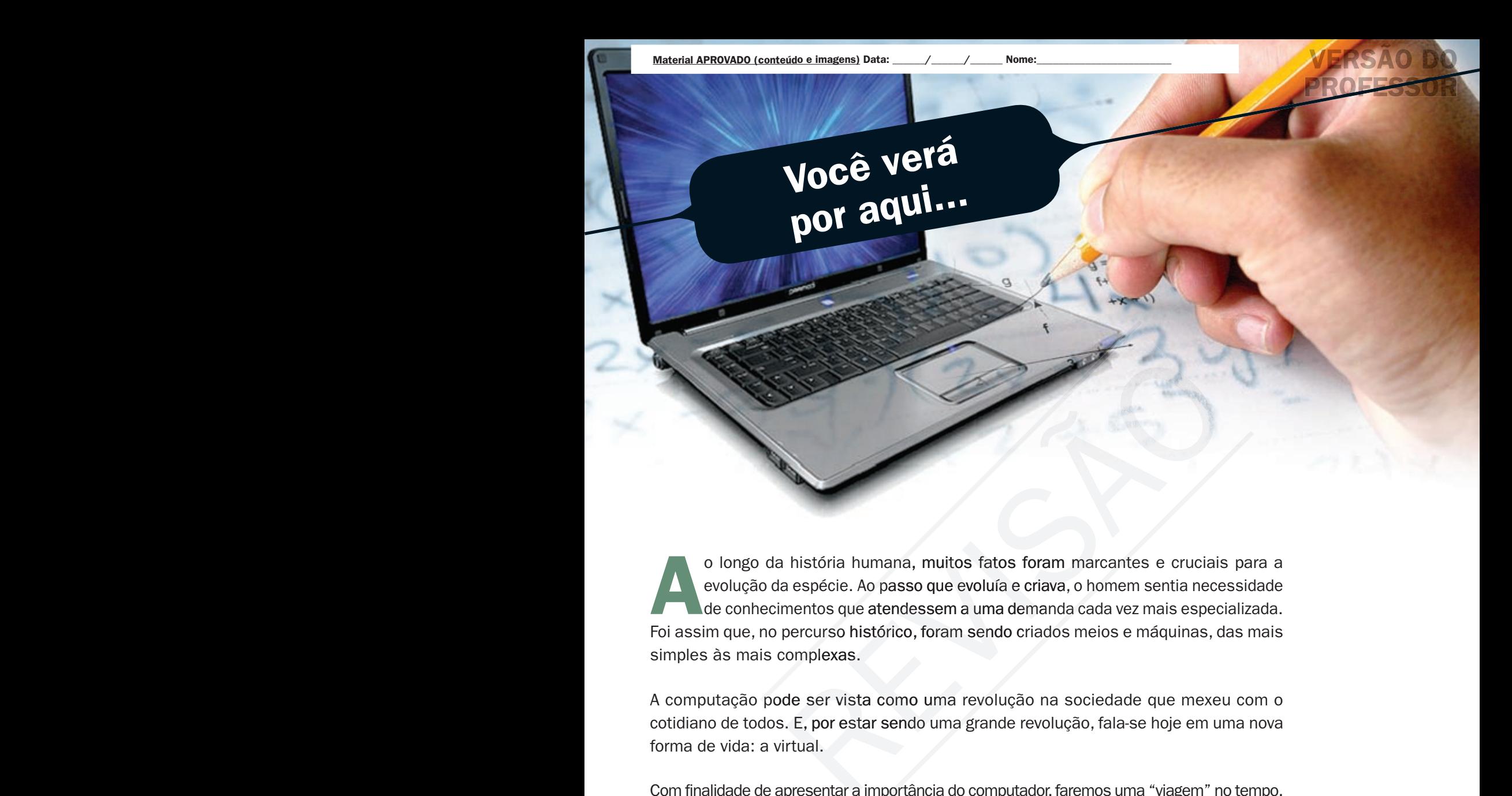

o longo da história humana, muitos fatos foram marcantes e cruciais para a<br>evolução da espécie. Ao passo que evoluía e criava, o homem sentia necessidade<br>de conhecimentos que atendessem a uma demanda cada vez mais especial evolução da espécie. Ao passo que evoluía e criava, o homem sentia necessidade de conhecimentos que atendessem a uma demanda cada vez mais especializada. Foi assim que, no percurso histórico, foram sendo criados meios e máquinas, das mais simples às mais complexas.

A computação pode ser vista como uma revolução na sociedade que mexeu com o cotidiano de todos. E, por estar sendo uma grande revolução, fala-se hoje em uma nova forma de vida: a virtual.

Com finalidade de apresentar a importância do computador, faremos uma "viagem" no tempo, mostrando como tudo começou. Para isso, nesta aula, veremos o esforço humano para resolver problemas, percebendo a evolução do computador veiculada ao contexto, o trabalho com o sistema binário e trataremos também da arquitetura de um computador digital.

Ao final desta aula, você deverá ser capaz de:

- Entender, de maneira geral, a evolução histórica da computação através do tempo.
- **7** Compreender o esforço do homem para resolver problemas de cálculo de forma rápida e eficiente.
- **A** Entender como funciona um computador digital.

# Objetivos

# Para começo de conversa...

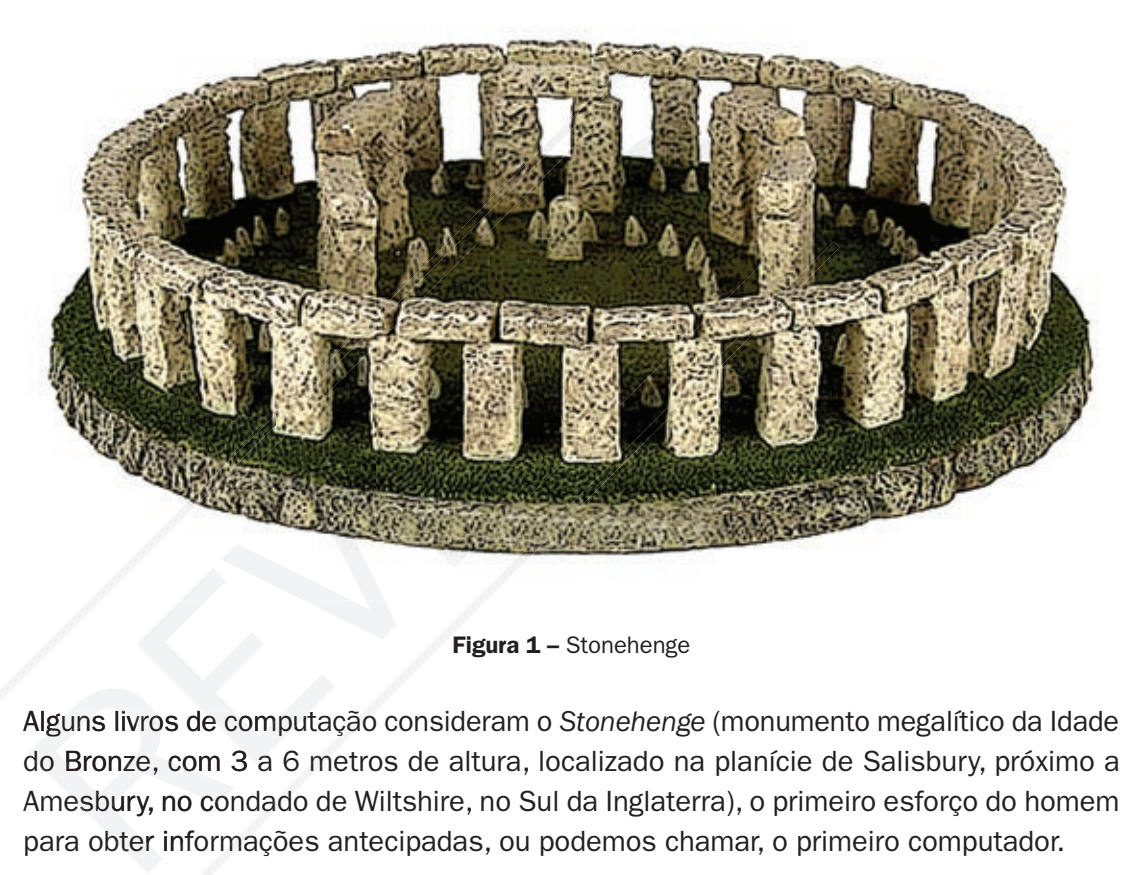

#### Gerald Hawkins

O astrônomo americano Gerald S. Hawkins, em seu livro *Stonehenge Decoded*, estabeleceu diversas relações geométricas entre o posicionamento das pedras do monumento. Stonehenge seria um observatório pré-histórico cujo alinhamento das pedras produz um traçado de linhas que marcam o nascer e pôr do Sol em datas chaves como os solstícios. Os movimentos do Sol, da Lua e das estrelas podiam ser seguidos, os eclipses podiam ser previstos. *(EARTH, 2008).*

Alguns livros de computação consideram o *Stonehenge* (monumento megalítico da Idade do Bronze, com 3 a 6 metros de altura, localizado na planície de Salisbury, próximo a Amesbury, no condado de Wiltshire, no Sul da Inglaterra), o primeiro esforço do homem para obter informações antecipadas, ou podemos chamar, o primeiro computador.

Em 1960, o astrônomo americano Gerald Hawkins mostrou, com ajuda de um computador, que o monumento se tratava de um dispositivo capaz de prever os solstícios do verão e do inverno, eclipses e outros fenômenos.

O desejo de obter informações antecipadas para tomar decisão acertada acompanha o homem desde o começo da evolução.

Figura 1 - Stonehenge

### Material APROVADO (conteúdo e imagens) Data: \_\_\_\_\_\_/\_\_\_\_\_\_/\_\_\_\_\_\_ Nome:\_\_\_\_\_\_\_\_\_\_\_\_\_\_\_\_\_\_\_\_\_\_\_\_\_ VERSÃO DO PROFESSOR

# Evolução dos computadores

Inicialmente, os computadores foram desenvolvidos para trabalhar com cálculos, pois essa era a necessidade maior no dia a dia das pessoas. Essa necessidade, com o tempo, foi suprida e outras, cada vez maiores, foram surgindo. Desse modo, os computadores passaram a ser uma máquina responsável por controlar processos nas empresas, assegurar que uma sonda pouse em marte, diagnosticar doenças e muitas outras atribuições existentes na sociedade. A evolução dos cálculos para o mundo atual pode ser contada começando com os pastores de ovelhas...

# Cálculos manuais

A mão serviu como conjunto de comparação e, provavelmente, aí está a origem do nosso sistema de numeração de base decimal. Conta a história que os pastores de ovelhas, para não perder a conta dos animais, primeiro, contavam seus rebanhos utilizando os dedos das mãos e depois guardando seixos ou conchas em um saquinho que correspondia ao número de ovelhas existente.

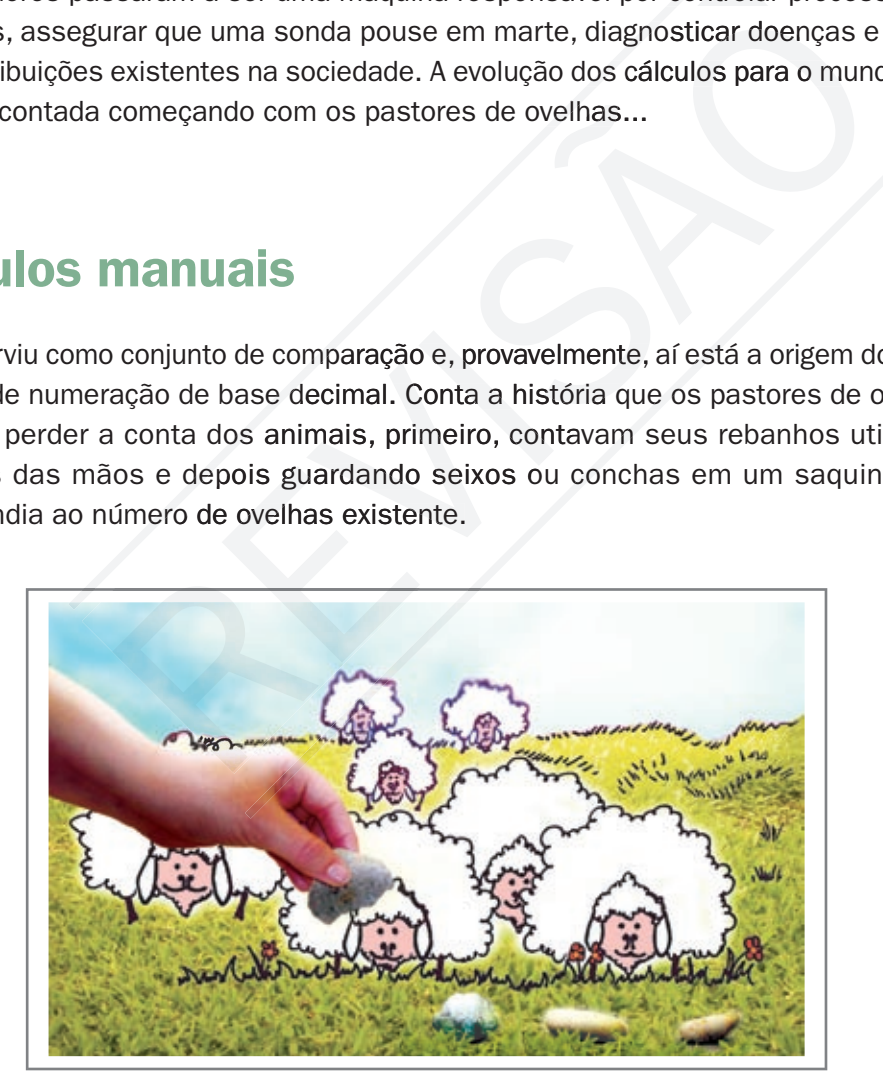

Figura 2 – Contagem de ovelhas

Assim que o homem percebeu que, a partir de marcas feitas no barro ou em uma tábua coberta de poeira, podia fazer cálculos mais rapidamente do que com os dedos, ele inventou o "ábaco". Constituído inicialmente de conchas e seixos, evoluiu, provavelmente aperfeiçoado pelos chineses, para contas móveis que se deslocam em hastes.

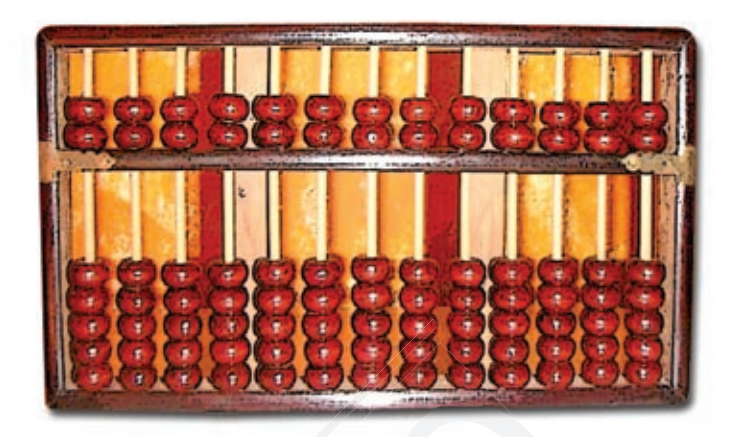

Figura 3 – Ábaco

O método de multiplicação que utilizamos hoje é uma variação de um método tabular desenvolvido pelos árabes. O exemplo a seguir mostra o cálculo do produto 217 por 14. É colocado, de um lado, o número 14 e, no outro, o número 217; na parte interna, a multiplicação dos números das linhas com as colunas; ao final, o produto é conseguido pela soma dos dígitos nas diagonais, ou seja, 14 X 217 = 3.038.

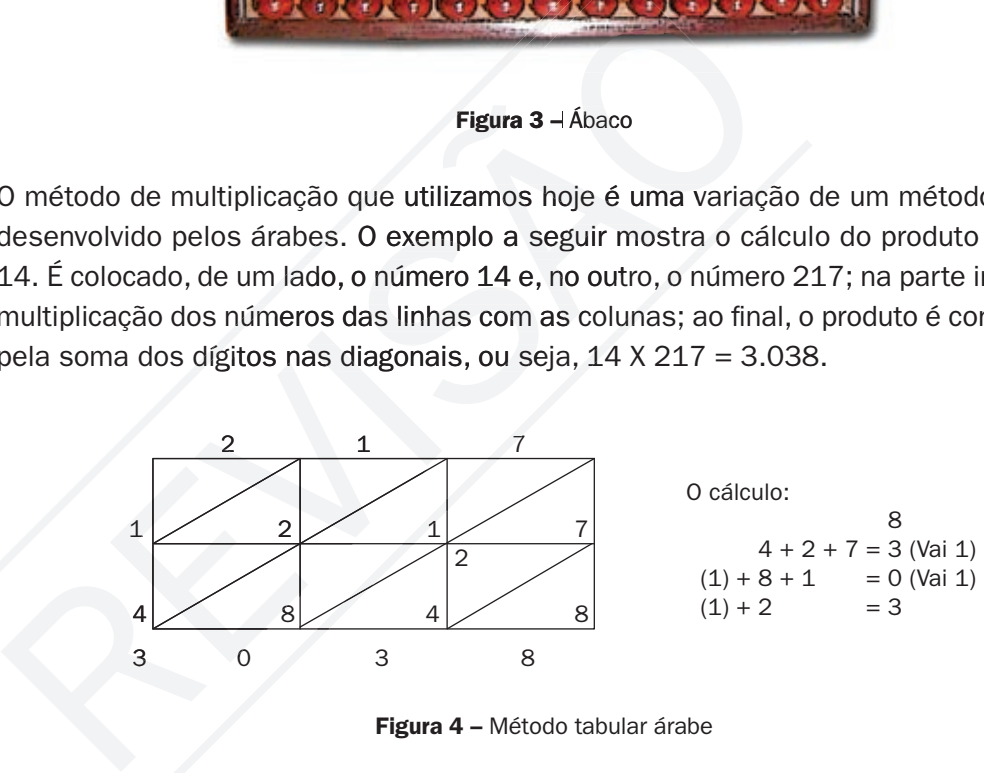

Figura 4 – Método tabular árabe

John Napier (1550-1617) inventou o logaritmo, que trata de uma relação entre uma série geométrica e uma série aritmética; generalizou o procedimento tabular dos árabes e construiu, em 1617, um dispositivo simples e barato, constituído de bastões de ossos. A multiplicação era feita girando os cilindros. Cada uma de suas hastes continha os algarismos de 1 a 9; o quadrado superior e os oito quadrados restantes do bastão continham o produto desse número por 2, 3, 4, 5, 6, 7, 8 e 9, respectivamente. No século XVII, foi inventada a régua de cálculo, aplicando-se as idéias dos logaritmos. Com isso, poderia multiplicar e dividir simplesmente somando ou subtraindo a distância medida na régua.

A idéia de usar o logaritmo facilita os cálculos. Para uma multiplicação de dois números, por exemplo, basta somar seus logaritmos. Na prática, tomemos o seguinte produto: 4 x 16. Inicialmente, procuramos na primeira linha os números 4 e 16. Em seguida, somamos os seus algoritmos (obtido na segunda linha), que é 2 e 4. Finalmente, procuramos na coluna da esquerda qual é o número cujo logaritmo é o resultado da soma encontrada, que é 6  $(2 + 4)$ , e o resultado do produto, 64.

Tabela 1 – logaritmo dos números

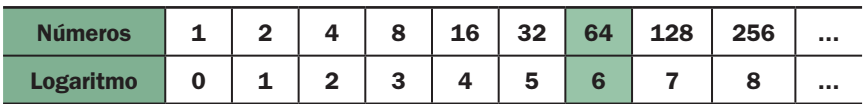

## Das calculadoras mecânicas

Em 1642, Blaise Pascal (1623-1662) inventou a primeira máquina de somar, a **Pascalina**, a qual executava operações aritméticas quando se giravam os discos interligados, sendo assim a precursora das calculadoras mecânicas.

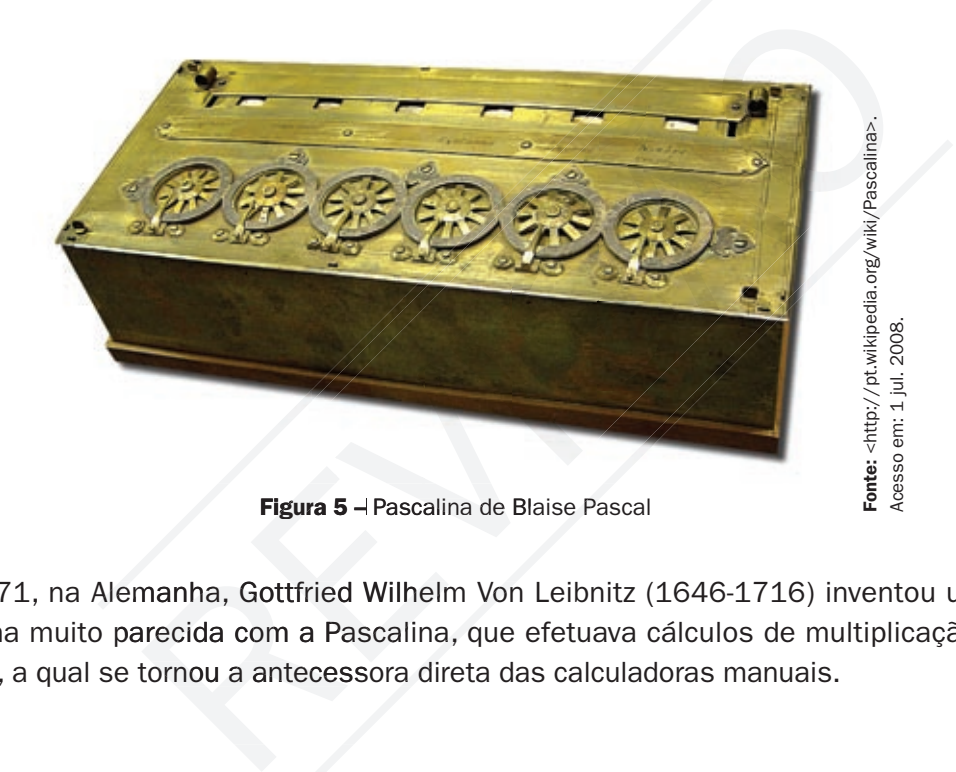

Em 1671, na Alemanha, Gottfried Wilhelm Von Leibnitz (1646-1716) inventou uma máquina muito parecida com a Pascalina, que efetuava cálculos de multiplicação e divisão, a qual se tornou a antecessora direta das calculadoras manuais.

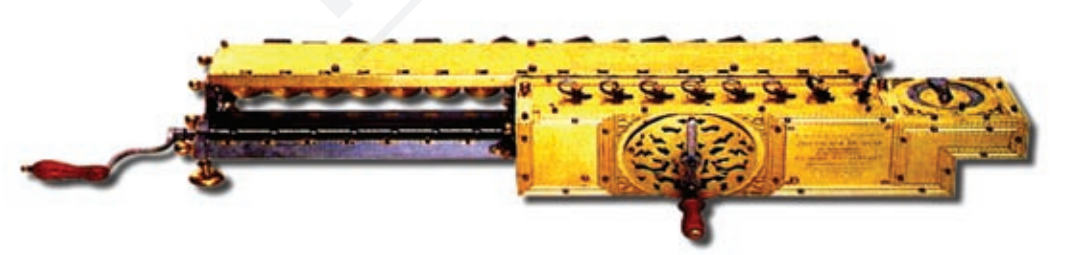

Fonte: <http://www.diegolevis. Fonte: <http://www.diegolevis com.ar/historia/leibniz.html> com.ar/historia/leibniz.html>. Acesso em: 1 jul. 2008. Acesso em: 1 jul. 2008.

Figura 6 - Máquina de Leibnitz

Em 1728, Basile Bouchon construiu um tear que podia tecer desenhos de seda de acordo com instruções cifradas em uma folha giratória de papel perfurado. Esse processo serviu de inspiração para Joseph Marie Jacquard (1752-1834), que, em 1801, concluiu uma máquina de tear com cartões perfurados e passou a utilizar esses cartões para controlar suas máquinas de tear e automatizá-las.

Esse dispositivo de cartões perfurados seria posteriormente usado para projetar as primeiras calculadoras na história tecnológica.

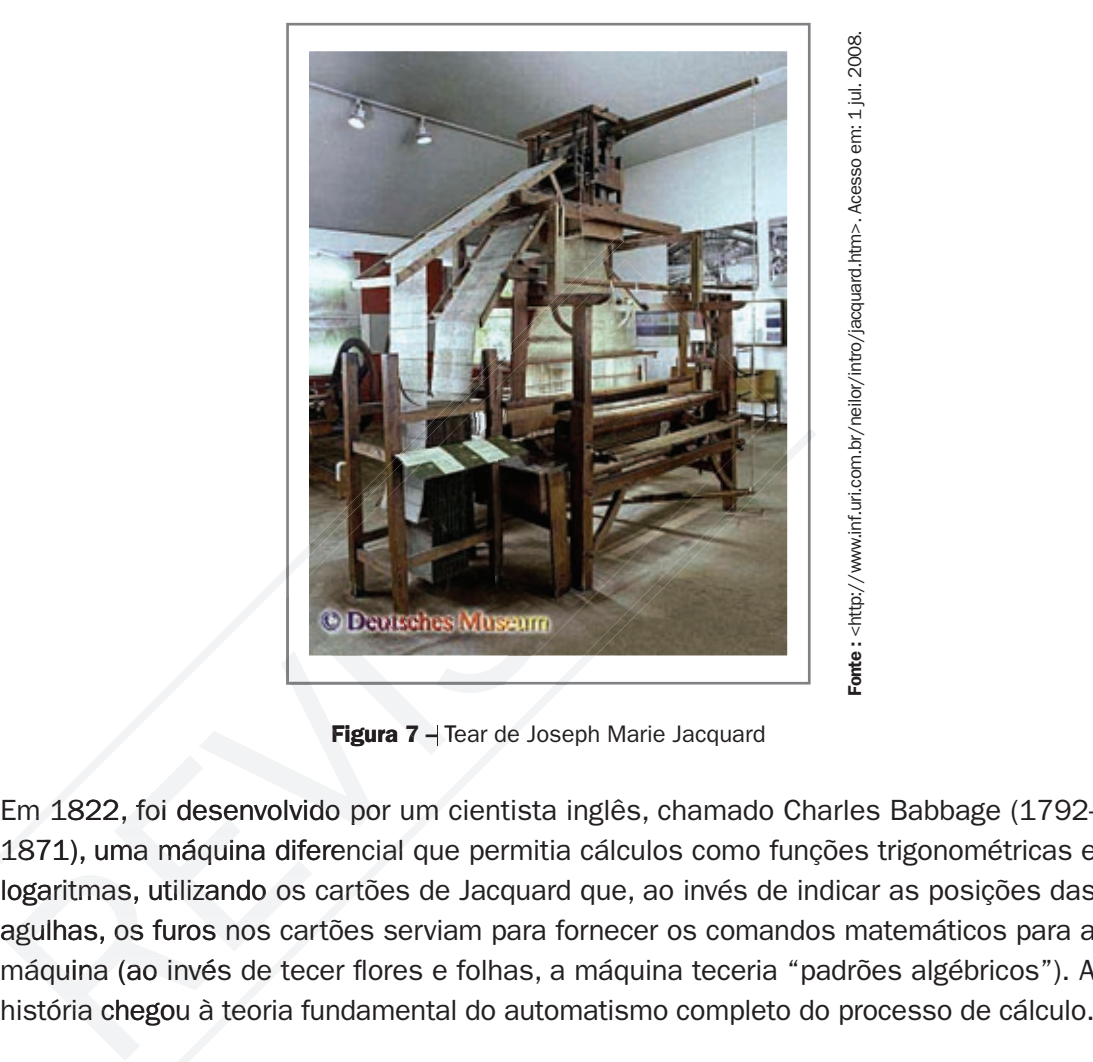

Figura 7 - Tear de Joseph Marie Jacquard

Em 1822, foi desenvolvido por um cientista inglês, chamado Charles Babbage (1792- 1871), uma máquina diferencial que permitia cálculos como funções trigonométricas e logaritmas, utilizando os cartões de Jacquard que, ao invés de indicar as posições das agulhas, os furos nos cartões serviam para fornecer os comandos matemáticos para a máquina (ao invés de tecer flores e folhas, a máquina teceria "padrões algébricos"). A

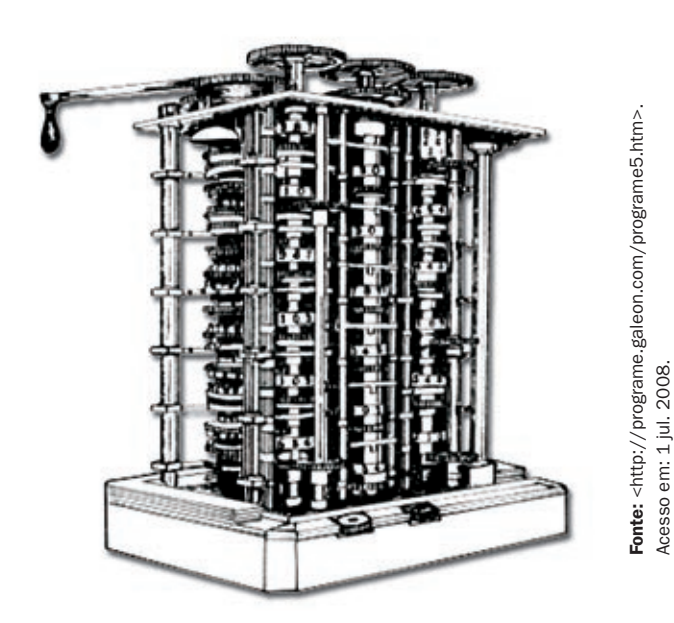

Figura 8 – Máquina diferencial de Babbage

### Material APROVADO (conteúdo e imagens) Data: \_\_\_\_\_\_/\_\_\_\_\_\_/\_\_\_\_\_\_ Nome:\_\_\_\_\_\_\_\_\_\_\_\_\_\_\_\_\_\_\_\_\_\_\_\_\_ VERSÃO DO PROFESSOR

7

Já em 1834, Babbage aperfeiçoou sua idéia e desenvolveu uma máquina analítica capaz de executar as quatro operações (somar, dividir, subtrair, multiplicar), armazenar dados em uma memória (de até 1.000 números de 50 dígitos) e imprimir resultados.

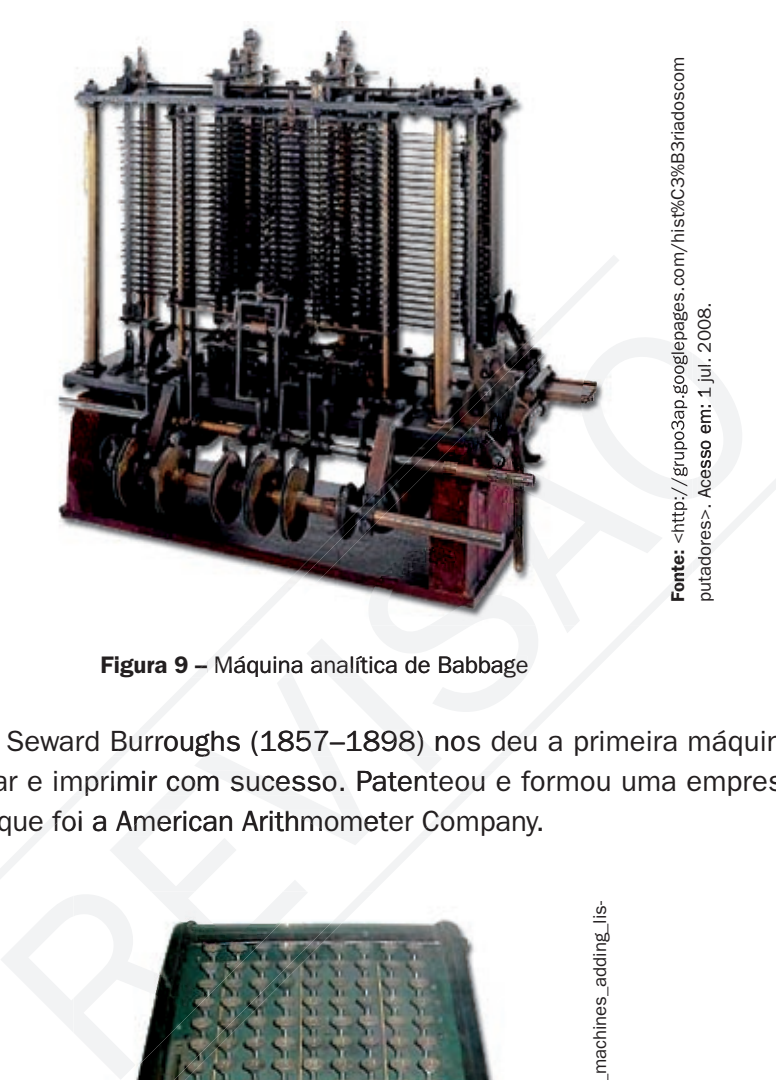

Figura 9 – Máquina analítica de Babbage

Em 1890, William Seward Burroughs (1857–1898) nos deu a primeira máquina com teclado para somar e imprimir com sucesso. Patenteou e formou uma empresa com mais dois sócios, que foi a American Arithmometer Company.

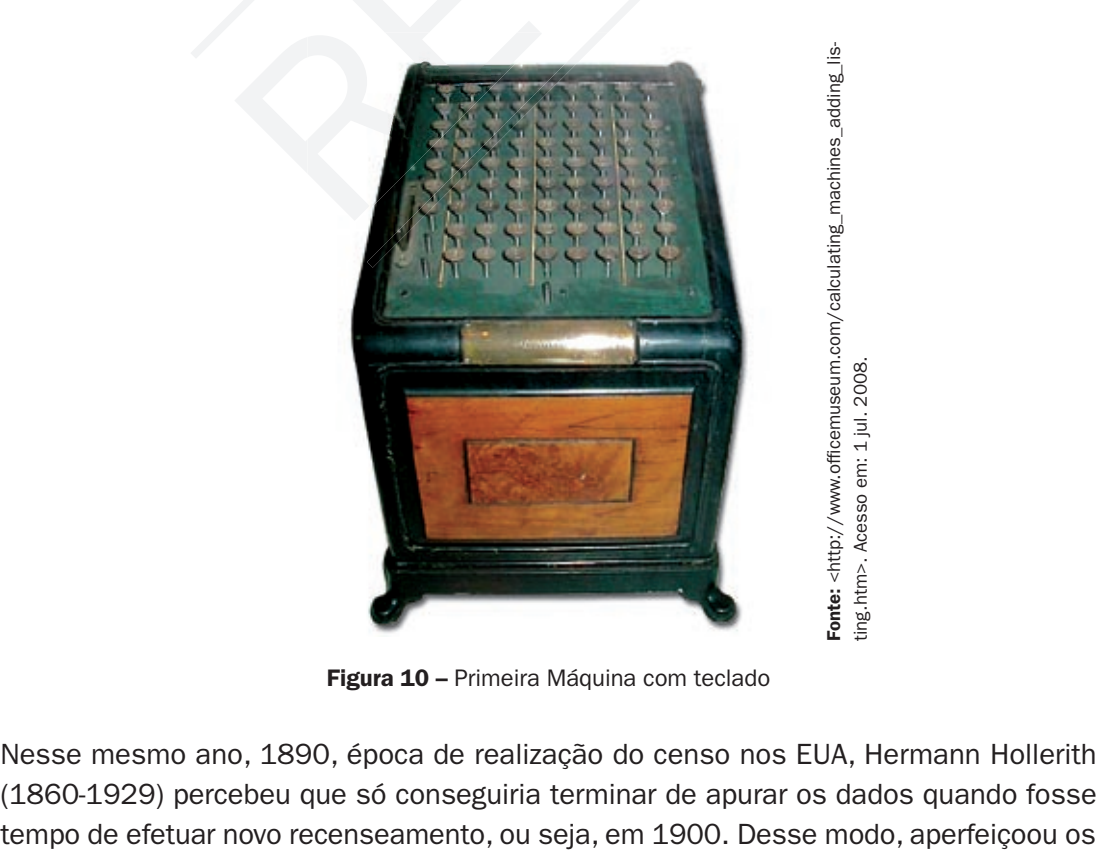

Figura 10 – Primeira Máquina com teclado

Nesse mesmo ano, 1890, época de realização do censo nos EUA, Hermann Hollerith (1860-1929) percebeu que só conseguiria terminar de apurar os dados quando fosse

cartões perfurados (aqueles utilizados por Jacquard) e inventou máquinas para manipulálos, conseguindo, com isso, obter os resultados em tempo recorde, isto é, em três anos. As máquinas de Hollerith foram chamadas "tabuladoras" e fez tanto sucesso que a empresa cresceu, dando origem, em 1924, à IBM. Esse sistema era capaz de registrar números através de furos nos cartões em localização específica e classificá-los através de pinos que passavam por esses furos.

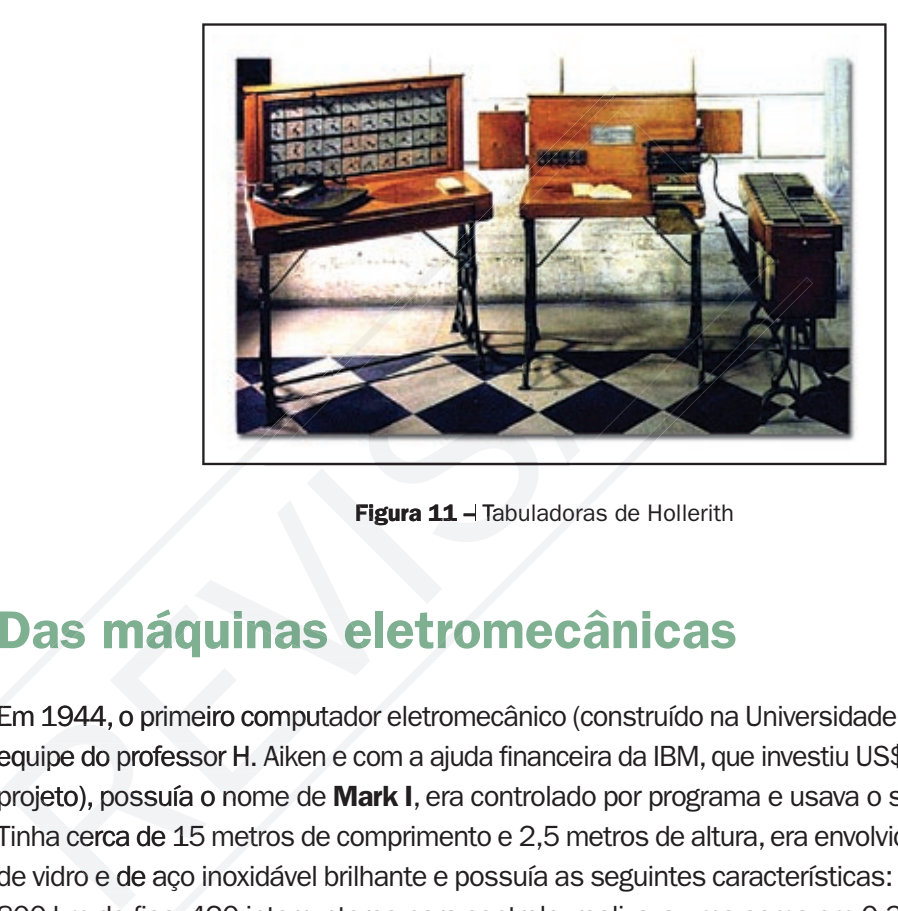

pic.php?p=9682&sid=02960157a74ed8630558ef3ef pic.php?p=9682&sid=02960157a74ed8630558ef3et Fonte: http://www.trasosmontes.com/forum/viewto-Fonte: http://www.trasosmontes.com/forum/viewto-033db1d>. Acesso em: 1 jul. 2008. 033db1d>. Acesso em: 1 jul. 2008.

Figura 11 - Tabuladoras de Hollerith

## Das máquinas eletromecânicas

Em 1944, o primeiro computador eletromecânico (construído na Universidade de Harvard, pela equipe do professor H. Aiken e com a ajuda financeira da IBM, que investiu US\$ 500.000,00 no projeto), possuía o nome de Mark I, era controlado por programa e usava o sistema decimal. Tinha cerca de 15 metros de comprimento e 2,5 metros de altura, era envolvido por uma caixa de vidro e de aço inoxidável brilhante e possuía as seguintes características: 760.000 peças, 800 km de fios, 420 interruptores para controle, realizava uma soma em 0,3 segundos, uma multiplicação em 0,4 segundos e uma divisão em cerca de 10 segundos.

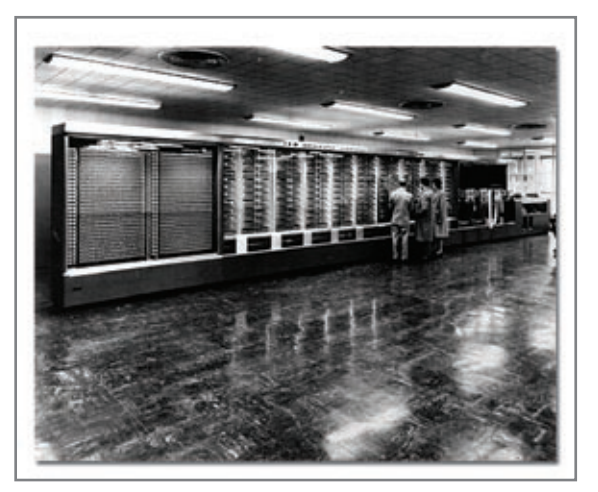

Fonte: <http://www-03.ibm.com/ibm/history/exhibits/ Fonte: <http://www-03.ibm.com/ibm/history/exhibits/ markl/markl\_intro.html>. Acesso em: 1 jul. 2008 markI/markI\_intro.html>. Acesso em: 1 jul. 2008.

Figura 12 - Mark I

#### Material APROVADO (conteúdo e imagens) Data: \_\_\_\_\_\_/\_\_\_\_\_\_/\_\_\_\_\_\_ Nome:\_\_\_\_\_\_\_\_\_\_\_\_\_\_\_\_\_\_\_\_\_\_\_\_\_ VERSÃO DO PROFESSOR

9

Mark I prestou seus serviços de matemática na Universidade de Harvard por 16 anos completos, apesar de não ter feito muito sucesso, pois já era obsoleto antes mesmo de ser construído, sendo que, em 1941, Konrad Zuse, na Alemanha, já estava criando modelos de teste: Z1 e Z2 e, logo após, completou um computador operacional (Z3), que consistia de um dispositivo controlado por programa e baseado no sistema binário; era muito menor e de construção bem mais barata do que o Mark I. Os computadores Z3 e logo a seguir o Z4 eram utilizados na solução de problemas de engenharia de aeronaves e projetos de mísseis. Zuze também construiu vários outros computadores para fins especiais, mas não teve muito apoio do governo Alemão, pois Hitler, na época, mandou embargar todas as pesquisas científicas, exceto as de curto prazo, e o projeto de Zuze levaria cerca de 2 anos para ser concluído. Uma das principais aplicações das máquinas de Zuze era quebrar os códigos secretos que os ingleses usavam para se comunicar com os comandantes no campo.

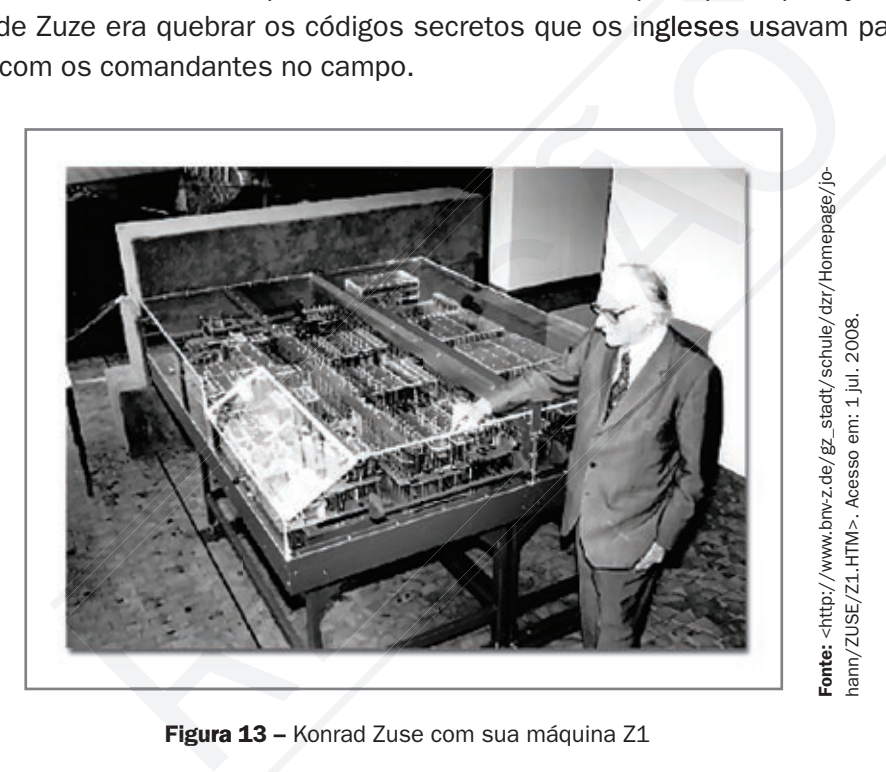

Figura 13 – Konrad Zuse com sua máquina Z1

Os aliados também não ficaram parados. Em 1943, um projeto britânico, sob a liderança do matemático Alan Turing, colocou em operação uma série de máquinas mais ambiciosas, o Colossus, para decifrar os códigos de Hitler, pois ao invés de relés eletromecânicos, cada nova máquina usava 2.000 válvulas eletrônicas (por coincidência, mais ou menos o mesmo número de válvulas que Konrad Zuse usava nas máquinas de Hitler).

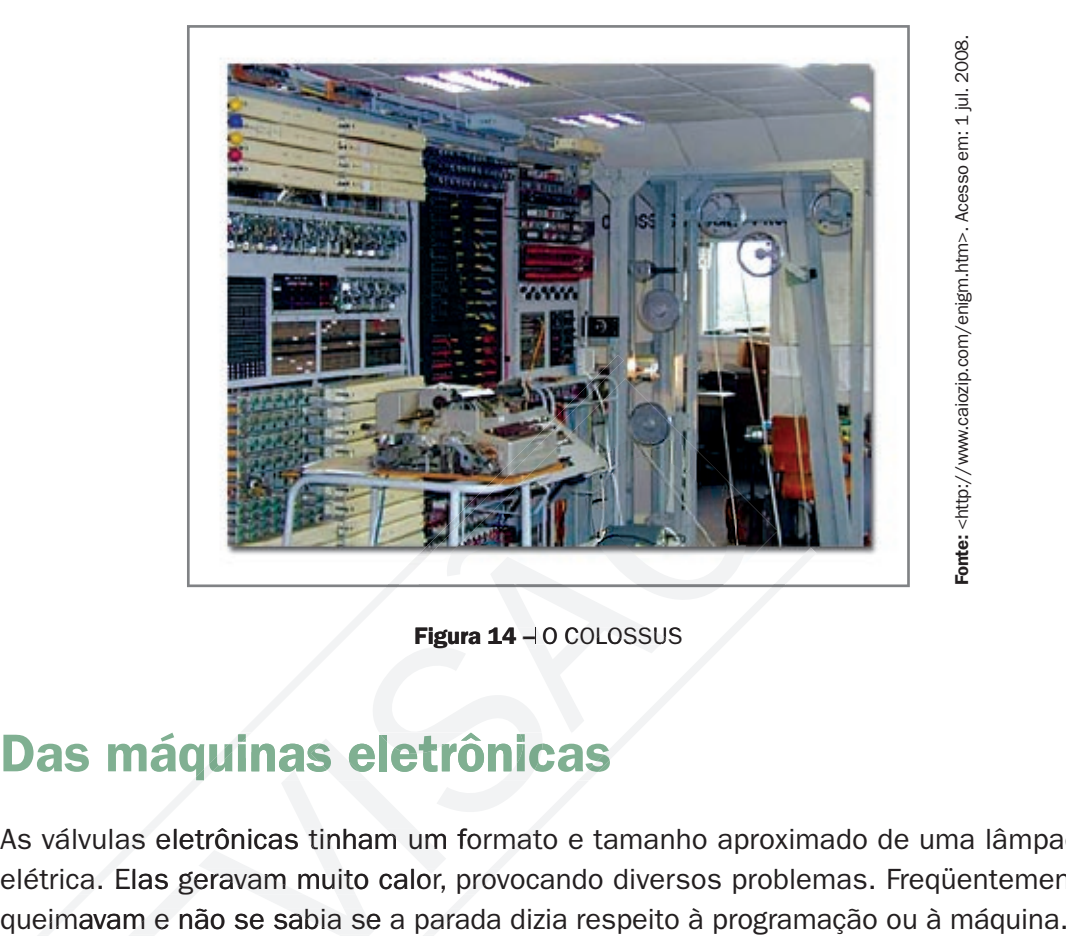

Figura  $14 - 0$  COLOSSUS

## Das máquinas eletrônicas

As válvulas eletrônicas tinham um formato e tamanho aproximado de uma lâmpada elétrica. Elas geravam muito calor, provocando diversos problemas. Freqüentemente

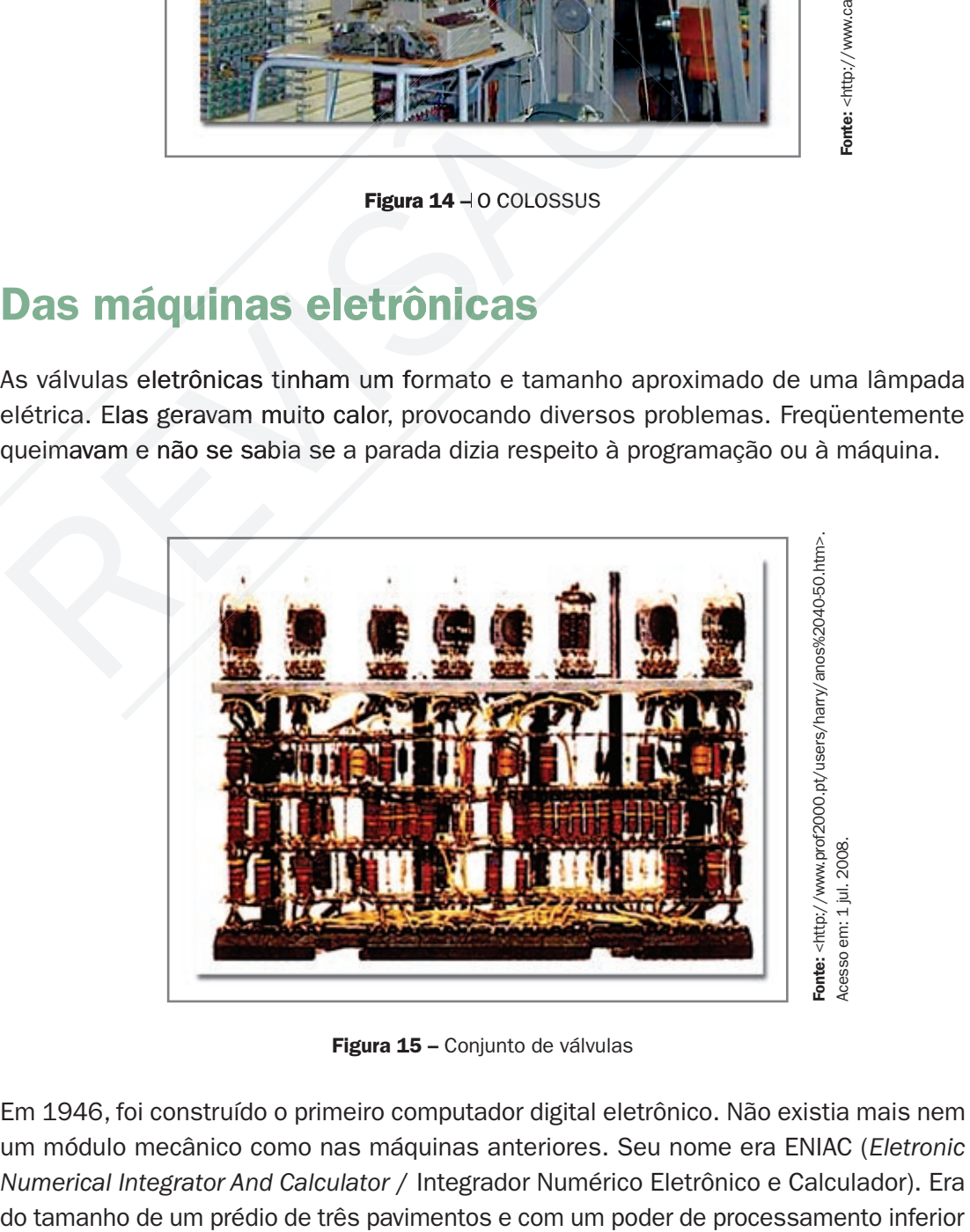

Figura 15 – Conjunto de válvulas

Em 1946, foi construído o primeiro computador digital eletrônico. Não existia mais nem um módulo mecânico como nas máquinas anteriores. Seu nome era ENIAC (*Eletronic Numerical Integrator And Calculator* / Integrador Numérico Eletrônico e Calculador). Era

# PROFESSOR

a uma calculadora científica. Sua estrutura era formada por 19.000 válvulas, 1.500 relés, diversos resistores, capacitores, indutores, consumindo cerca de 200 Kwatts de potência. Sua memória podia registrar até 20 números de 10 dígitos cada um. Ele fazia 5.000 adições e 360 multiplicações por segundo.

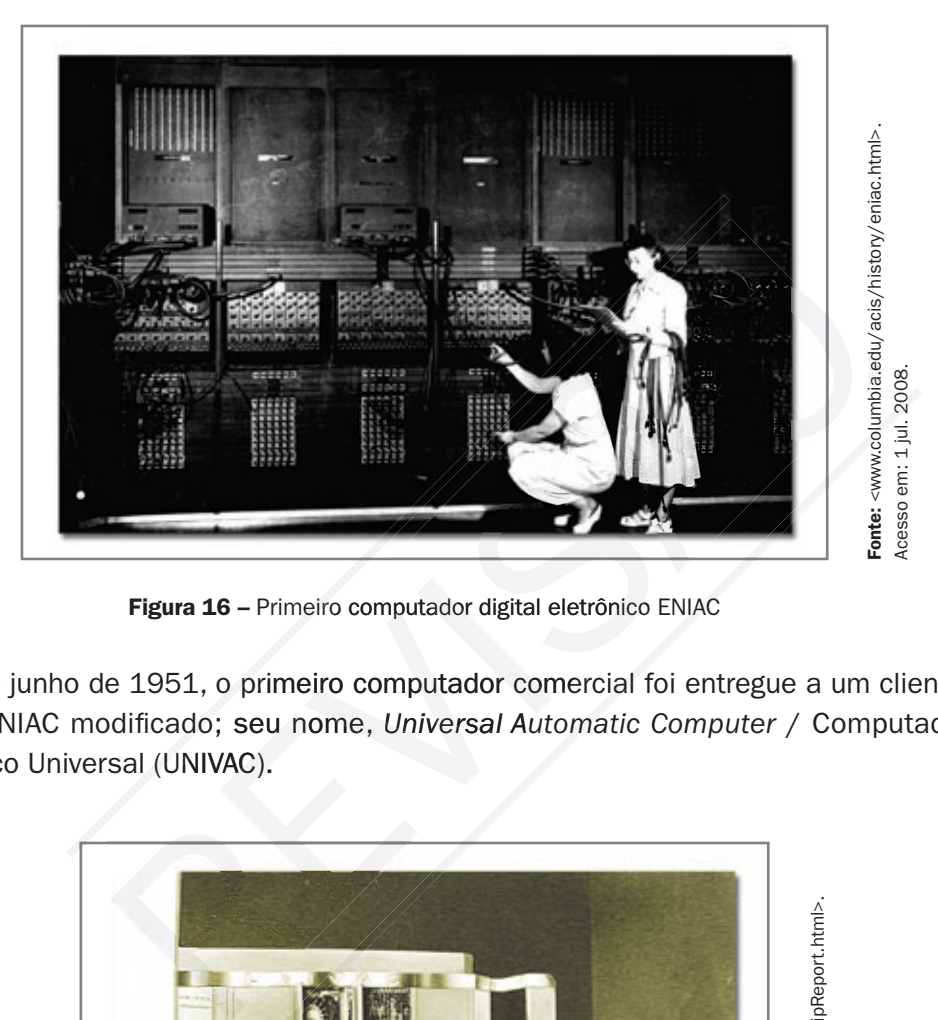

Figura 16 – Primeiro computador digital eletrônico ENIAC

Em 14 de junho de 1951, o primeiro computador comercial foi entregue a um cliente: era um ENIAC modificado; seu nome, Universal Automatic Computer / Computador Automático Universal (UNIVAC).

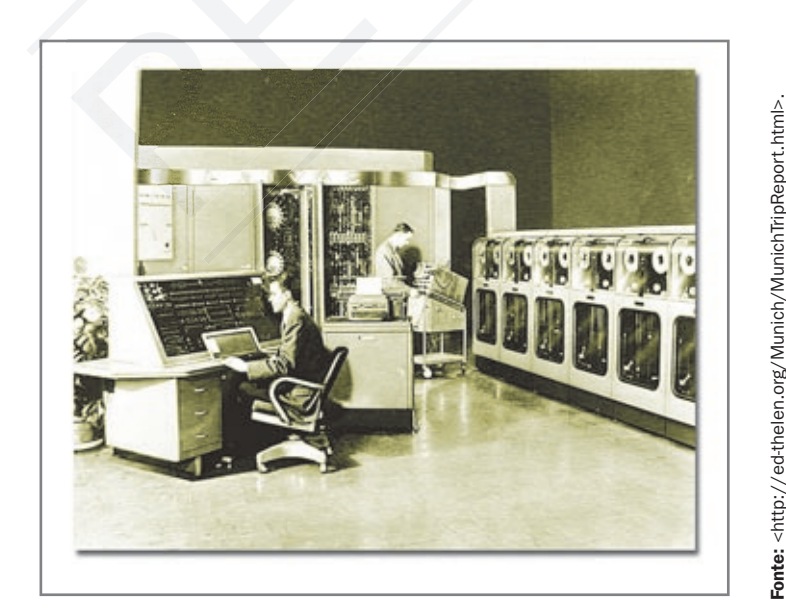

Figura 17 – Primeiro computador comercial UNIVAC

Acesso em: 1 jul. 2008.

## Dos transistores

Em 1947, os cientistas da Bell Lab desenvolveram os transistores, um pequeno dispositivo que transfere sinais eletrônicos através de um resistor. TRANSISTOR = TRANSFER + RESISTOR. Estava entrando na era do transistor. A era da válvula estava ficando para trás. As válvulas deram lugar aos transistores e com esta nova tecnologia os computadores diminuíram de tamanho e ficaram com processadores mais rápidos.

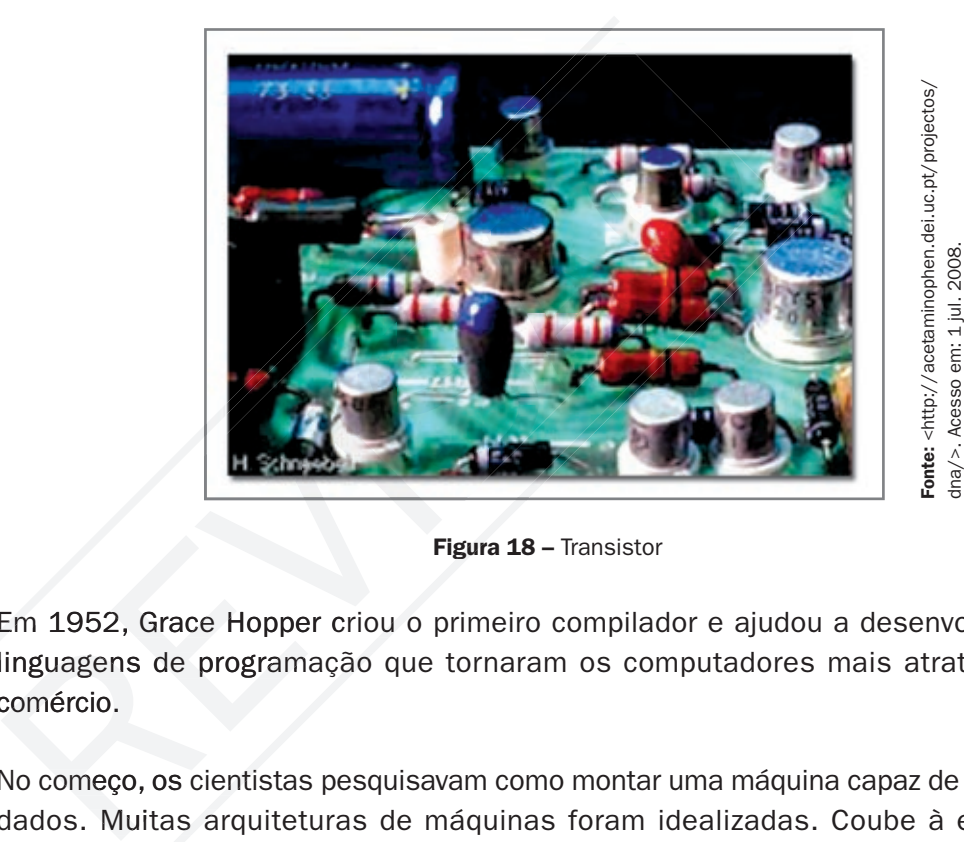

Figura 18 - Transistor

Em 1952, Grace Hopper criou o primeiro compilador e ajudou a desenvolver duas linguagens de programação que tornaram os computadores mais atrativos para comércio.

No começo, os cientistas pesquisavam como montar uma máquina capaz de processar dados. Muitas arquiteturas de máquinas foram idealizadas. Coube à equipe do matemático John Von Neumann (1903-1957) a arquitetura vencedora e que continua a ser praticada nos computadores de hoje. A idéia desse matemático era que os dados de entrada ficariam em uma memória aguardando serem processados; uma vez processados, voltariam para a memória antes de ser enviados para a saída. Esse fato de armazenar os dados na memória e não enviá-los direto para o processamento fez os computadores serem mais velozes e facilitou a manipulação dos programas e dados. Veja o esquema na Figura 20.

# PROFESSOR

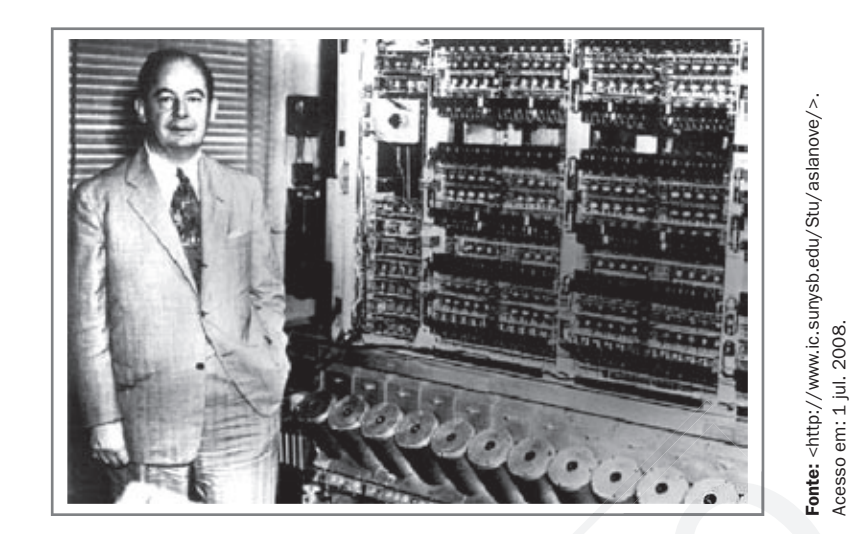

Figura 19 – Matemático John Von Neumann

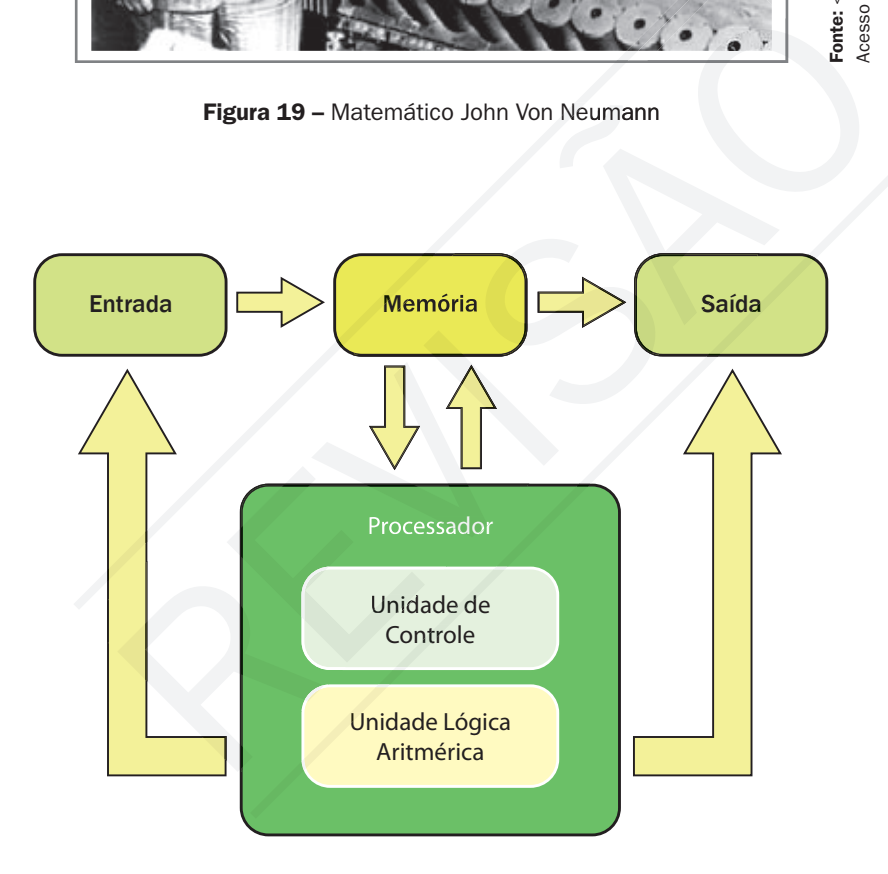

Figura 20 - Arquitetura Von Neumann

# Dos circuitos eletrônicos

Em 1958/1959, Robert Noyce (1927–1990), Jean Hoerni (1924-1997), Jack Kilby (1924- 1997) e Kurt Lehovec participam do desenvolvimento do CI - Circuito Integrado. Em 1960, a IBM lança o IBM/360, cuja série marcou uma nova tendência na construção de computadores com o uso de CI, ou pastilhas, que ficaram conhecidas como Chips. Esses chips incorporavam, numa única peça de dimensões reduzidas, várias dezenas de transistores já interligados, formando circuitos eletrônicos complexos.

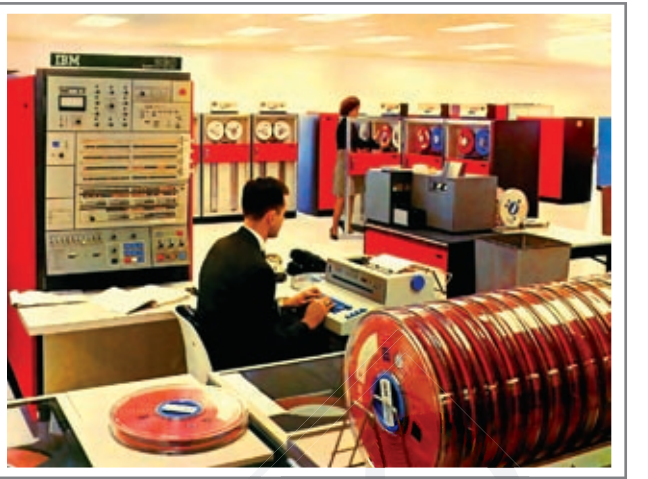

Fonte: <http://www.the-adam.com/adam/rantrave/com-Fonte: <http://www.the-adam.com/adam/rantrave/comouters.htm>. Acesso em: 1 jul. 2008. puters.htm>. Acesso em: 1 jul. 2008.

Figura  $21$  – IBM 360

## Dos microprocessadores

Na década de 1970, os computadores ganharam drasticamente em termos de velocidade, confiabilidade e capacidade de armazenamento. É nessa fase em que as aplicações e potências dos computadores são notórias. Entramos na era dos microprocessadores LSI (*Large Scale Integration*).

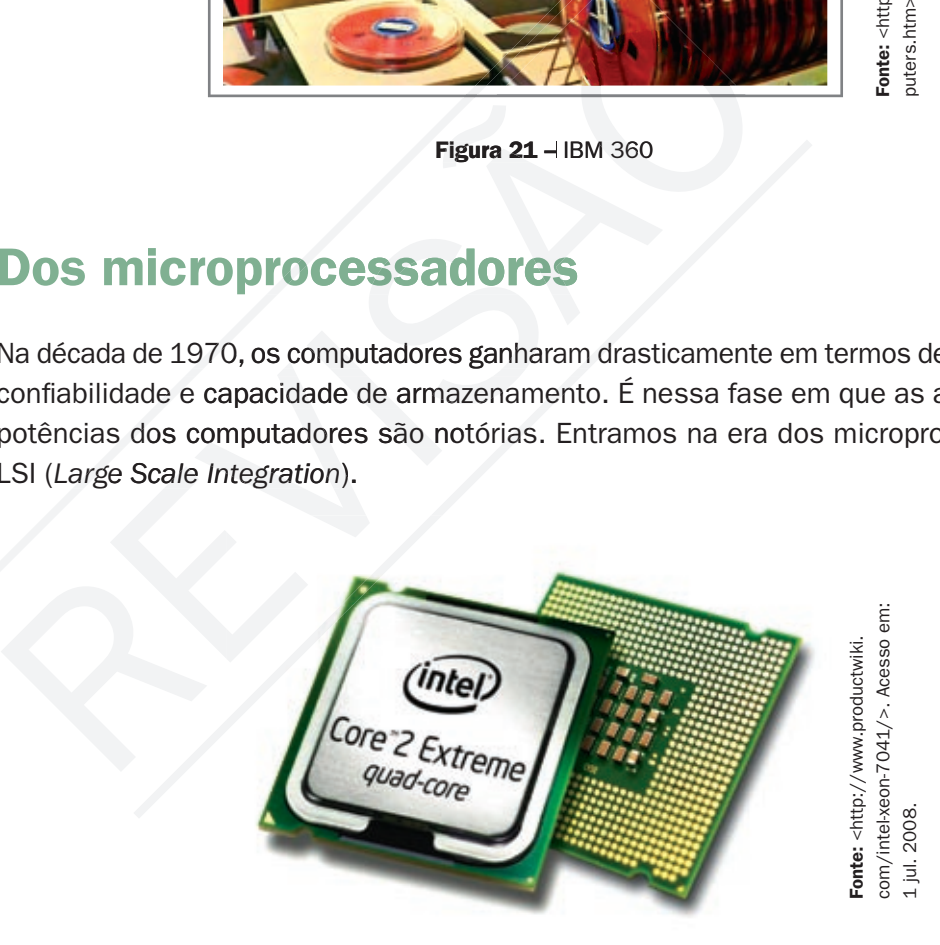

Figura 22 - Microprocessador

#### Praticando...

Veja mais alguns personagens históricos da evolução da computação no sítio: <http://www.1000bit.net/storia/ perso/personaggi\_e.asp> e debata sua contribuição com outros alunos. Entre em todos os links disponíveis. Essa página está na língua inglesa. Para facilitar, os textos podem ser traduzidos no sítio: <http://translate.google.com/translate\_ t?sl=en&tl=pt>. Você coloca o texto original e clica em traduzir. xs disponíveis. Essa página<br>
ua inglesa. Para facilitar, os<br>
m ser traduzidos no sítio:<br>
slate.google.com/translate\_<br>
pt>. Você coloca o texto<br>
ca em traduzir.<br>
<br> **RECIMC** 

# Responda aqui

1

# Sistema decimal

Nosso sistema numérico tem dez símbolos (0, 1, 2, 3, 4, 5, 6, 7, 8, 9), por isso é chamado de base 10 ou decimal. Nos computadores, o sistema numérico tem dois símbolos (0, 1), chamado de base 2 ou binário. Nesse sistema numérico, os dados são transformados em 0 e 1, conhecidos por BIT *(BInary digiT)*, para então serem armazenados na memória em grupo de 8 bits, agrupamento que forma um Byte. Cada byte é identificado e acessado por meio de um endereço.

Todos os caracteres existentes possuem um caractere numérico correspondente em uma tabela no computador na codificação ASCII *(American Standard Coded for Information Interchange)* e esses caracteres numéricos são transformados em binário para que a máquina entenda. Então, quando digitamos a letra "A", o computador recebe um byte representando essa letra, ou seja, recebe "11000001" e assim para todos os caracteres. Quando digitamos a palavra "GALO", esta será transformada para sistema binário, como: 11000111 11000001 11010011 11010110 01001011, pois transforma cada caractere do G até o ponto.

Para transformar números do sistema decimal para binário e vice-versa, o método é simples. De decimal para binário é utilizada a divisão sucessível por 2. O resto das divisões será sempre "zero" ou "um". Do resto da última divisão para cima forme o número binário que corresponde ao número decimal a converter. De binário para decimal será feito por multiplicação de cada algarismo do número por dois, que é a base numérica, elevado pelo número de casa que está à direita deste número e no final é só somar as multiplicações efetivadas. O número 13 na base 10 é igual a 1101 na base 2;  $13 \div 2 = 6$  resto 1;  $6 \div 2 = 3$  resto 0;  $3 \div 2 = 1$  resto 1;  $1 \div 2 = 0$  resto 1. Pare quando chegar a zero e o número binário correspondente é o resto de trás para frente, que é 1101. Vamos pegar este mesmo número e transformá-lo de binário para decimal através das multiplicações:  $1 \times 2^3 = 8$ ;  $1 \times 2^2 = 4$ ;  $0 \times 2^1 = 0$ ;  $1 \times 2^0 = 1$ . O número decimal correspondente é a soma das multiplicações,  $8 + 4 + 0 + 1 = 13$ .

Então, nos computadores são armazenadas informações em sistema binário, e a capacidade é medida por byte, como mostra a tabela a seguir.

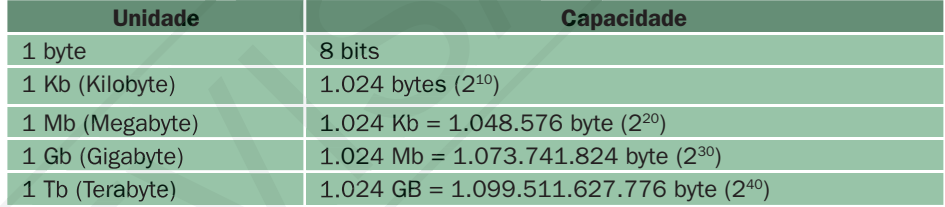

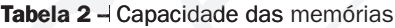

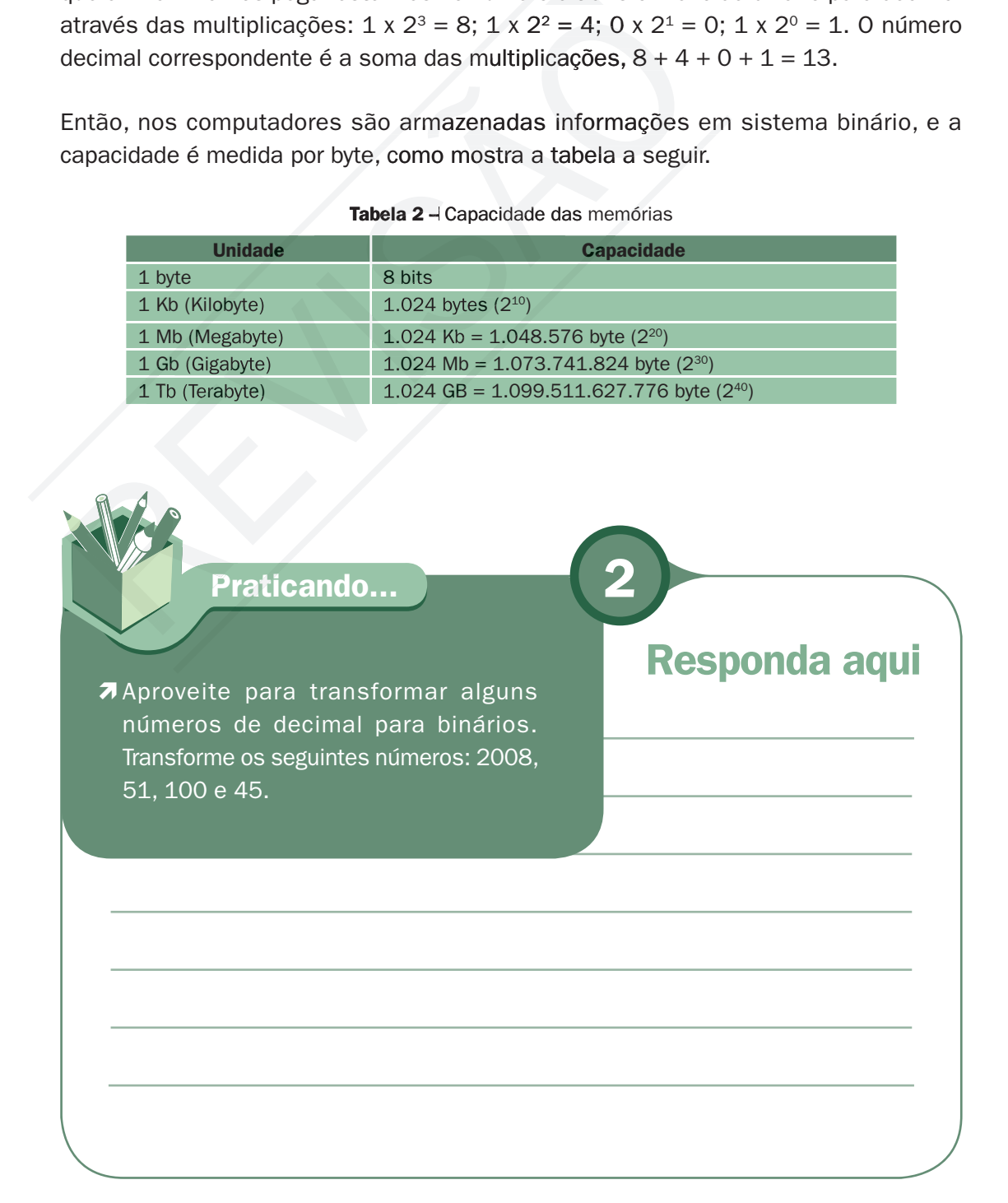

# Tipos de computadores

Na década de 1980, os computadores entraram em desenvolvimento espetacular, tanto em termos de tecnologia, que os fez ficarem menores, rápidos e confiáveis, como em termos financeiros, com custos cada vez menores. Hoje existem computadores para todo tipo de empresa: micro, pequena, média ou grande.

# Computadores de grande porte

Para as grandes empresas existem dois tipos de computadores de grande porte, que são os mainframes e os supercomputadores.

Os mainframes são os computadores de grande porte com poder de processar bilhões de instruções por segundo e tem acesso a trilhões de caracteres de dados. Os principais clientes são: bancos, empresas de aviação, fábricas em geral, órgãos governamentais, enfim, empresas que manipulam uma grande quantidade de dados. Já os supercomputadores são máquinas com poder de manipular um gigantesco número de dados. São muito rápidos, podem processar trilhões de instruções por segundo. As atividades que mais precisam dessa máquina são: setor financeiro, meteorologia, design de automóveis, efeitos especiais cinematográficos, ilustrações gráficas sofisticadas, uso militar e agentes de governo. **lores de grande porte**<br>
mpresas existem dois tipos de computadores de grande por<br>
se os supercomputadores.<br>
ão os computadores de grande porte com poder de pro<br>
ões por segundo e tem acesso a trilhões de caracteres de<br>
te

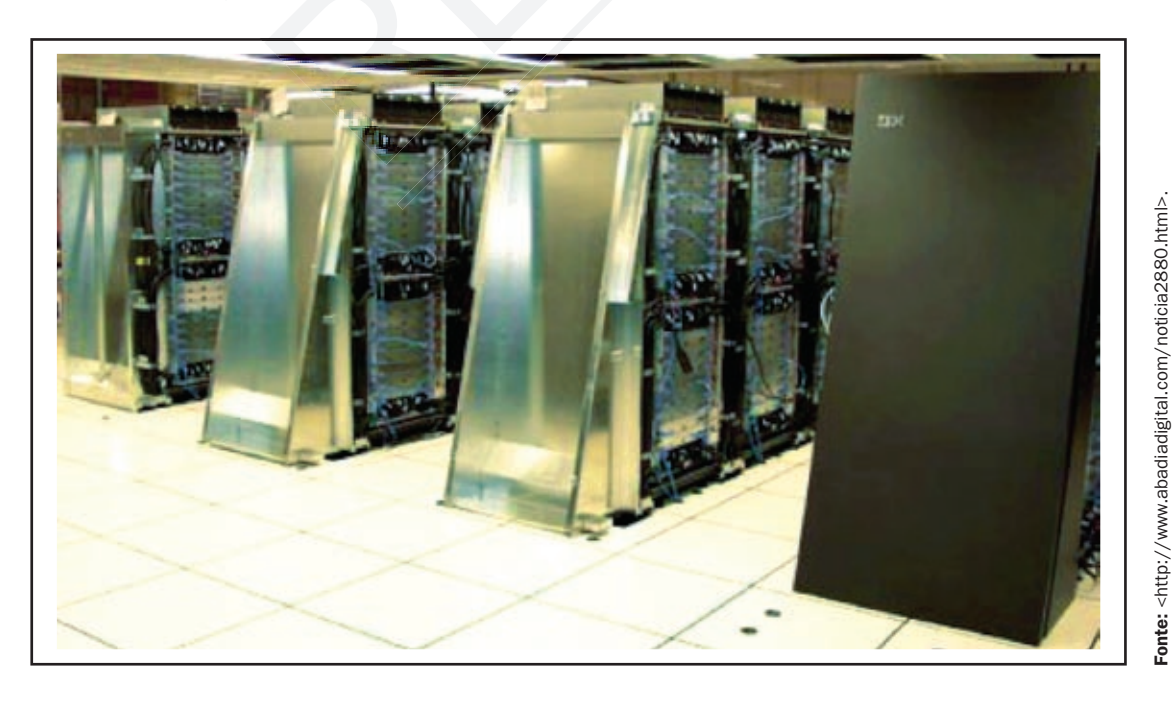

Figura 23 - Supercomputador Blue Gene/P da IBM.

Acesso em: 1 jul. 2008.

kcesso em: 1 jul. 2008

# Computadores de médio porte

Para pequenas e médias empresas que têm um volume de dados considerável, é necessário que se tenha um computador de porte médio. São os minicomputadores, também chamados de Midrange. São computadores multiusuários projetados para atender às necessidades das organizações de porte médio. Centenas ou às vezes milhares de usuários podem estabelecer conexão.

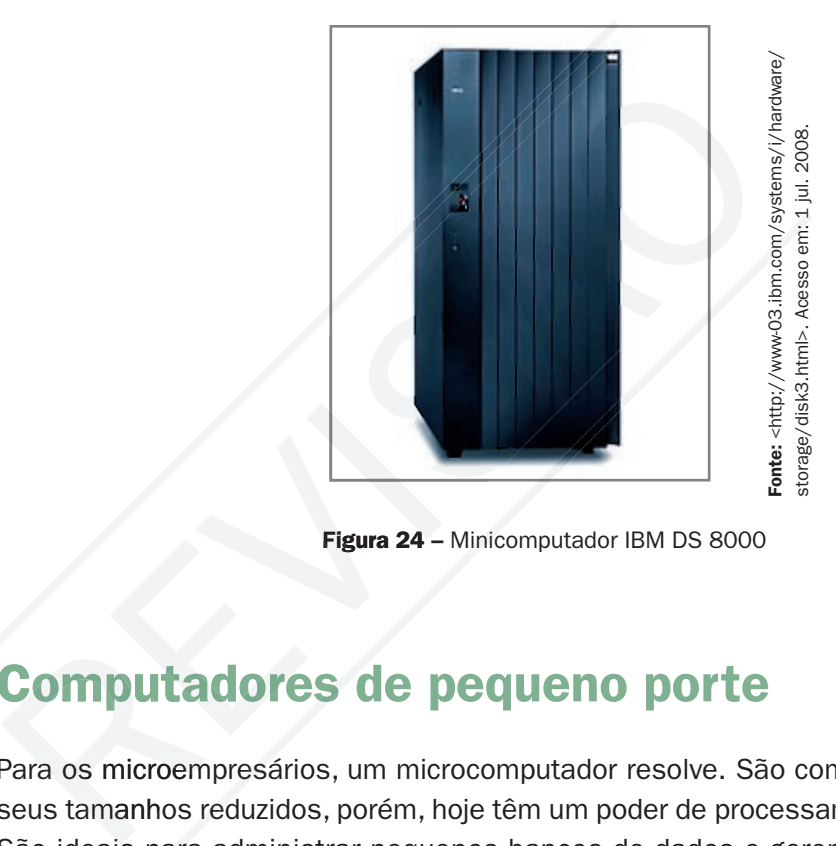

Figura 24 - Minicomputador IBM DS 8000

## Computadores de pequeno porte

Para os microempresários, um microcomputador resolve. São computadores que têm seus tamanhos reduzidos, porém, hoje têm um poder de processamento muito grande. São ideais para administrar pequenos bancos de dados e gerenciar processos nas empresas. Ajuda muito na tomada de decisão e análise de clientes.

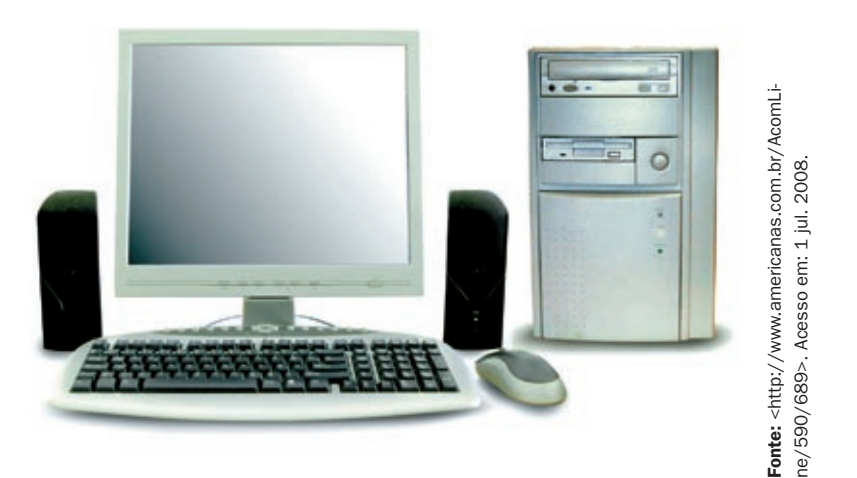

Figura 25 - Microcomputador

#### Material APROVADO (conteúdo e imagens) Data: \_\_\_\_\_\_/\_\_\_\_\_\_/\_\_\_\_\_\_ Nome:\_\_\_\_\_\_\_\_\_\_\_\_\_\_\_\_\_\_\_\_\_\_\_\_\_ VERSÃO DO PROFESSOR

# Computadores para aplicações móveis

Com a tecnologia de interligação de computadores por meio de microondas, dispensando a estrutura de fios, os notebooks e os PDA's (Assistente Digital Pessoal) são muito utilizados por funcionários das empresas que trabalham em campo. A produtividade aumenta com a flexibilidade de um processamento em todas as horas. Os usuários dos PDA's são: motorista de entrega de encomendas, leitores de medidores de consumo, representantes de vendas, enfermeiros, corretores de imóveis, avaliadores de seguro, entre outros.

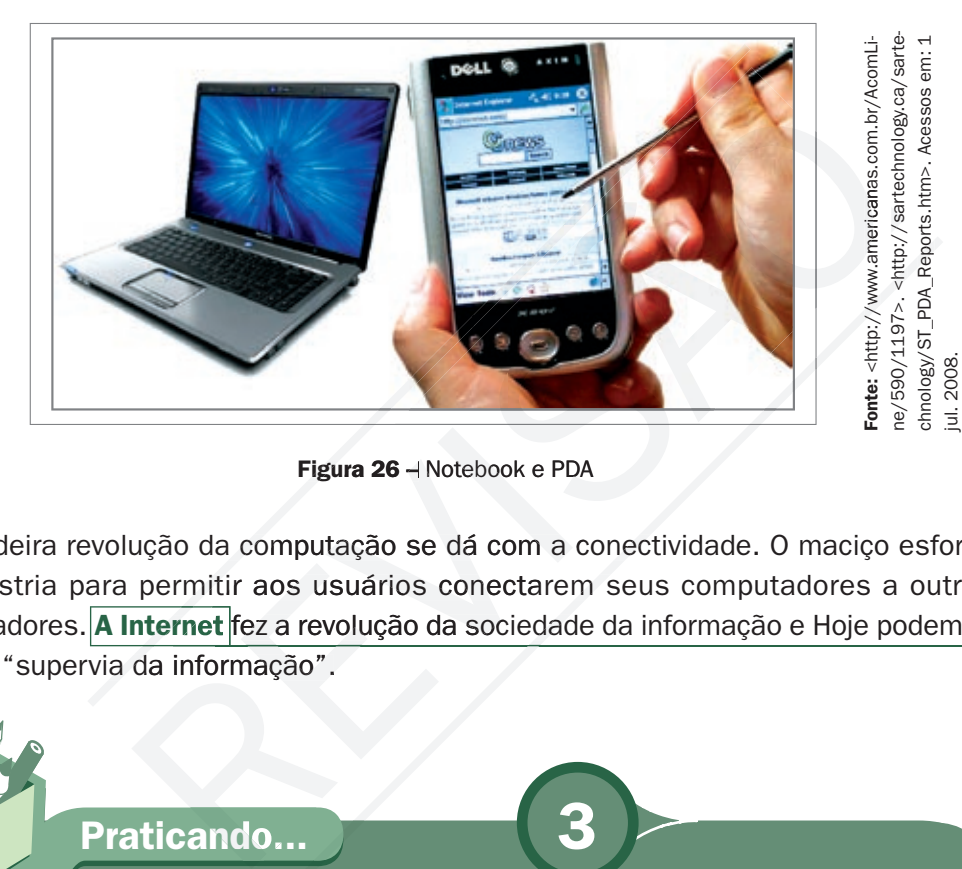

Figura 26 – Notebook e PDA

A verdadeira revolução da computação se dá com a conectividade. O maciço esforço da indústria para permitir aos usuários conectarem seus computadores a outros computadores. **A Internet** fez a revolução da sociedade da informação e Hoje podemos falar da "supervia da informação".

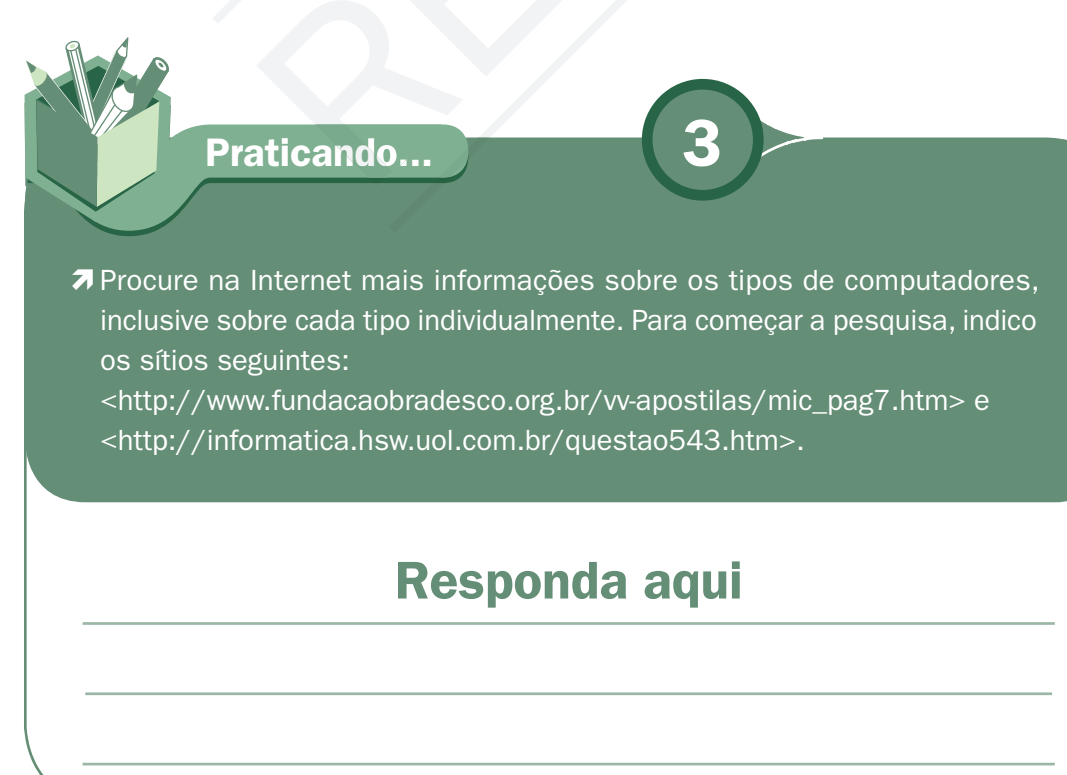

#### Internet

A internet é uma rede mundial de redes de computadores que, através de empresas denominadas provedoras, possibilitam seus computadores conectarem-se nessa rede e aproveitar toda a estrutura existente. As principais aplicações na Internet são e-mail, rede de relacionamento, negócios eletrônicos e sítios de busca.

Com base no conteúdo estudado, responda as seguintes questões:

01. Um banco de investimento provavelmente usa para processar os dados dos clientes que tipo de computador? Escolha um entre os relacionados abaixo:

- a) Um Midrange;
- b) um mainframe;
- c) Um microcomputador;
- d) vários microcomputadores.

02. Transforme os seguintes números de decimal para binário:

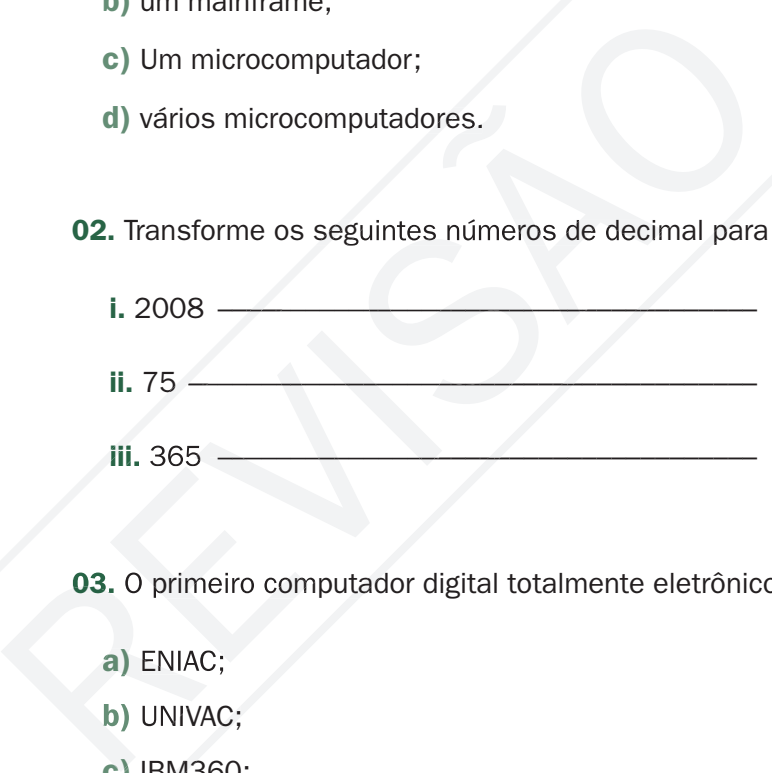

03. O primeiro computador digital totalmente eletrônico foi:

- a) ENIAC;
- b) UNIVAC;
- c) IBM360;
- d) MARK I.

04. Marque a alternativa falsa:

- a) O número 15 no sistema decimal corresponde a 1111 no sistema binário.
- b) Um HD 3 GB tem capacidade maior que outro com 700 MB.
- c) As válvulas substituíram os transistores na fabricação do computador.
- d) A arquitetura dos computadores atuais foi idealizada pela equipe do matemático John Von Neumann.

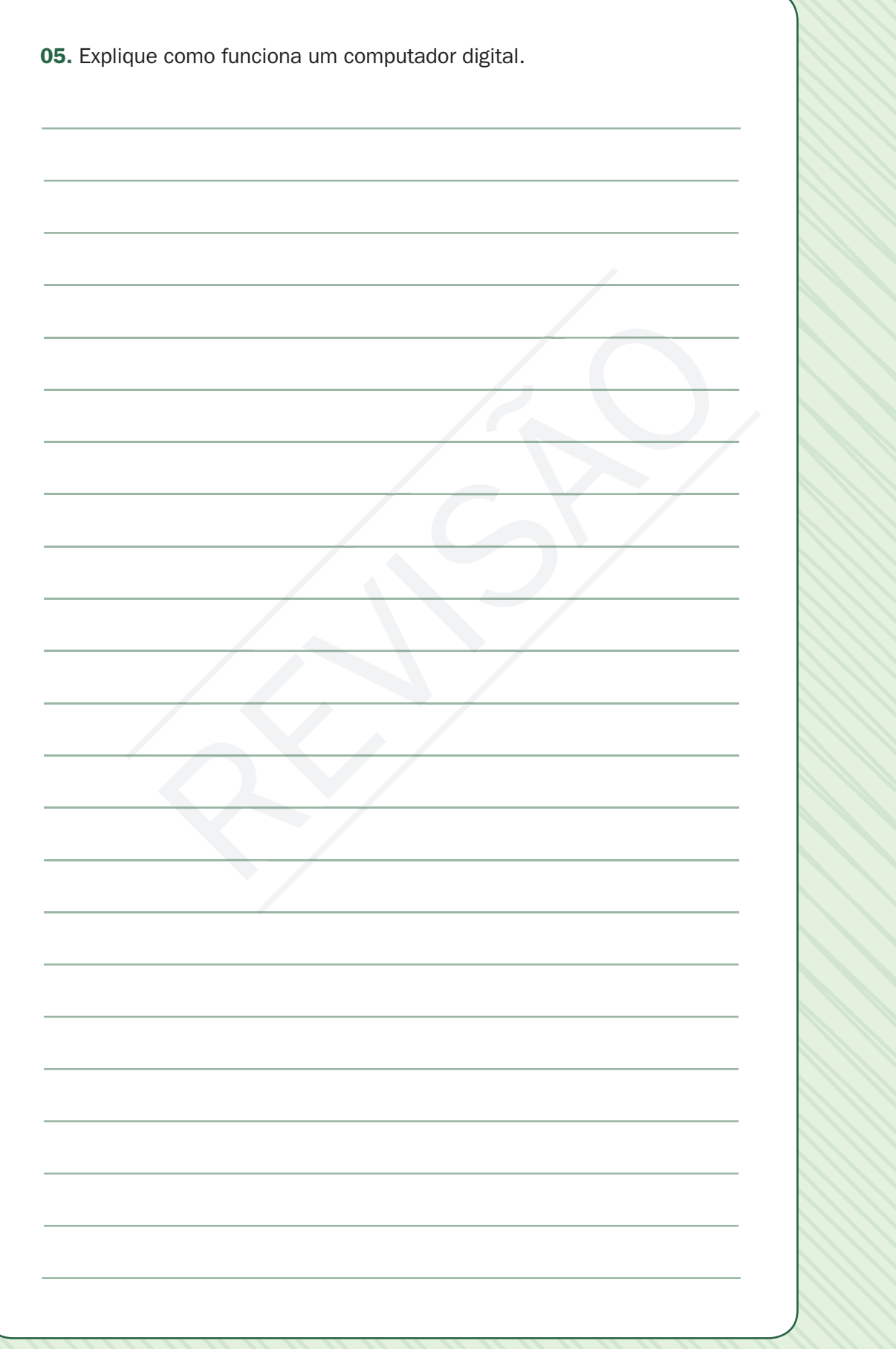

#### Respostas

01. B 02. 11111011000 / 1001011 / 101101101. 03. A 04. C 05. Os dados de entrada ficam armazenados em uma memória aguardando serem processados; uma vez processados, os dados são armazenados novamente na memória, antes de ser enviados para a saída.

## Leituras complementares

A leitura a fontes variadas de informação é importante para consolidar conhecimento e, na era da informação virtual, temos a facilidade de ter, em casa ou no trabalho, ou em qualquer lugar que tenha um computador e um ponto de entrada para Internet, informação disponível vinte quatro horas, de qualidade e gratuita. Recomendo os seguintes sítios: **Leituras complementares**<br>A leitura a fontes variadas de informação é importante para<br>e, na era da informação virtual, temos a facilidade de ter, en<br>em qualquer lugar que tenha um computador e um ponto c<br>informação disponí

COMPUTER HISTORY MUSEUM. Disponível em: <http://www.computerhistory.org/>. Acesso em: 1 jul. 2008.

A EVOLUÇÃO do computador.

Disponível em: <http://wwwusers.rdc.puc-rio.br/rmano/comp2hc.html>. Acesso em: 1 jul. 2008.

MUSEU DO COMPUTADOR. Disponível em: <www.museudocomputador.com.br/>. Acesso em: 1 jul. 2008. http://www.computerhistory.org/>. Acesso em: 1 jul. :<br>o computador.<br><http://www.users.rdc.puc-rio.br/rmano/comp2hc.htm<br>MPUTADOR.<br><www.museudocomputador.com.br/>. Acesso em: 1 jul

#### MUSEU VIRTUAL DE INFORMÁTICA.

Disponível em: <http://piano.dsi.uminho.pt/museuv/index.html>. Acesso em: 1 jul. 2008.

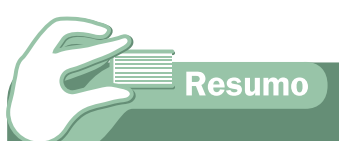

Nesta aula, aprendemos que a evolução dos computadores se deu pela necessidade que o ser humano teve em calcular. Porém, na década de 1980, essa necessidade passou de somente cálculos para manipulação de um grande número de dados. Entramos na era da informação, quando os computadores ficaram menores, mais potentes e de custo acessível a um número maior de usuário, tanto empresarial como residencial. Compreender o passado é a maneira de entender o que se passa no presente, e nos dá a oportunidade de prever o futuro.

#### Material APROVADO (conteúdo e imagens) Data: \_\_\_\_\_\_/\_\_\_\_\_\_/\_\_\_\_\_\_ Nome:\_\_\_\_\_\_\_\_\_\_\_\_\_\_\_\_\_\_\_\_\_\_\_\_\_ VERSÃO DO **PROFESSO**

Auto-avaliação

Um desafio para todos é conseguir um ábaco e trazer para que a sala use e troque idéia sobre a praticidade dessa eficiente calculadora.

Foi mostrado na aula de hoje uma multiplicação utilizando o algoritmo. O segundo desafio é dividir dois números, elevar um número a potência e extrair a n-ésima raiz de um número.

Faça uma linha do tempo sobre a história da informática até a aparição dos computadores pessoais. Aproveite as informações da aula e pode acrescentar busca na Internet para enriquecer a resposta.

Observação: Para dividir dois números basta subtrair os seus logaritmos. Para elevar um número a uma potência, basta multiplicar o seu logaritmo pelo expoente. Para extrair a e-nésima raiz de um número, basta dividir o logaritmo do número pelo índice da raiz. realista da informática até a aparição de pessoais. Aproveite as informações da aula e pode acrescente para enriquecer a resposta.<br>Tradividir dois números basta subtrair os seus logaritmos da informações da aula e pode acr

## **Referências**

CAPRON, H. L., JOHNSON, J. A. Introdução à informática. 8ª Edição. São Paulo, Pearson Printice Hall. 2004.

EARTH MYSTERIES. Gerald Hawkins. Disponível em: <http://witcombe.sbc.edu/ earthmysteries/EMHawkins.html>. Acesso em: 1 jul. 2008.

MANZANO, André Luiz N. G. MANZANO, Maria Izabel N. G. Informática Básica. 7<sup>ª</sup> Edição. São Paulo – Editora Érica. 2007.

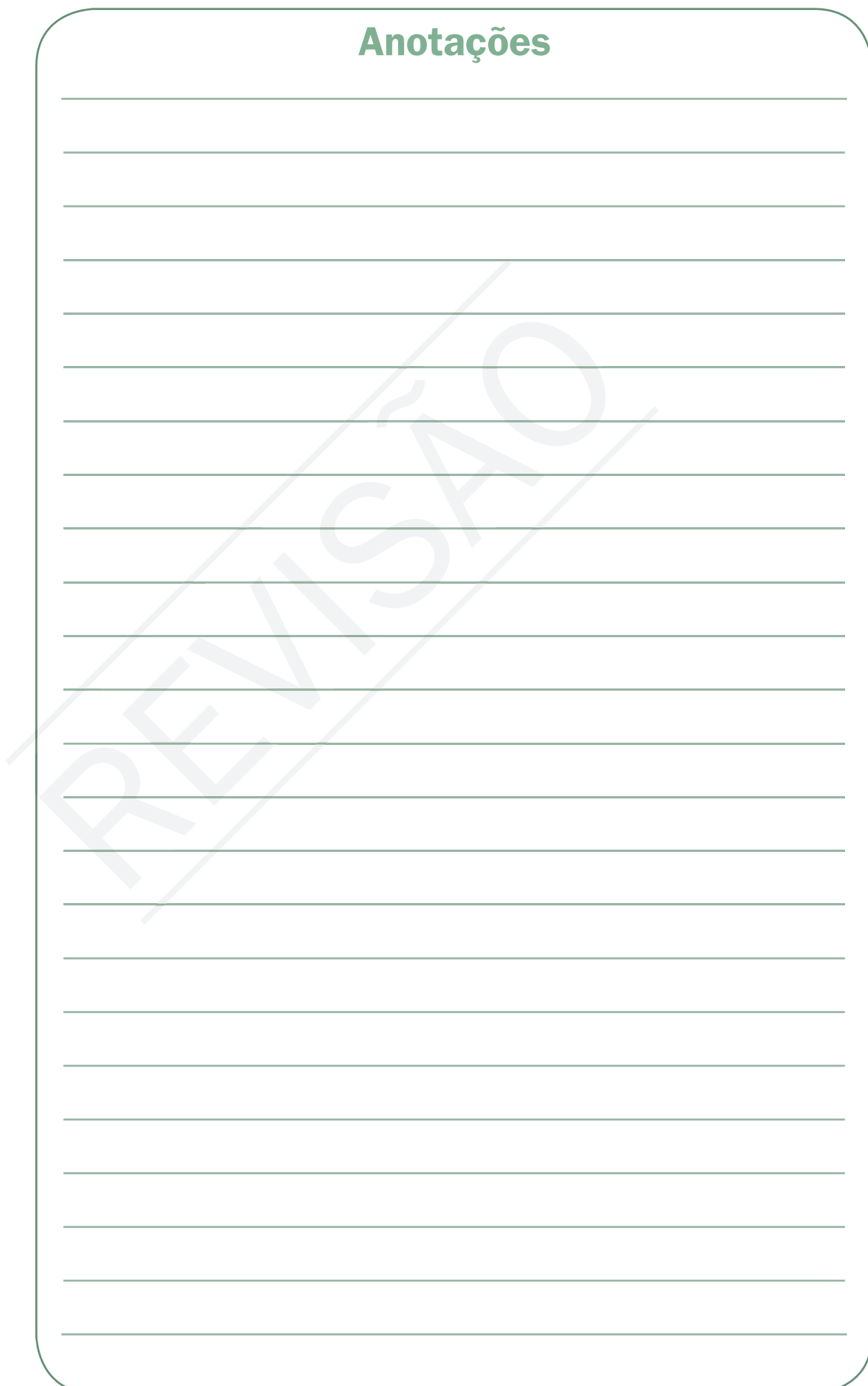

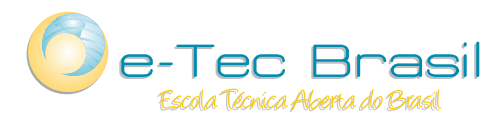

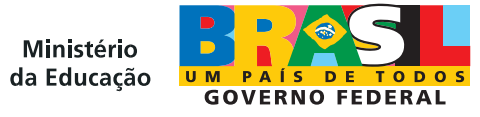